# APOYO A LA INTERCONEXIÓN DE PLATAFORMAS SIG EN LAS ZONAS PILOTOS DEL PROYECTO "BIODIVERSIDAD EN PAISAJES PRODUCTIVOS"

Informe final de consultoría

Producto 1. Diagnóstico del flujo de información y ambiente computacional Producto 2. Diseño propuesto para interconexión Producto 3. Estrategia de implementación

> Consultor: Carlos Jimenez cjimenez@geomatrixgts.com Mayo 2023

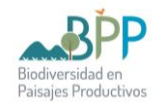

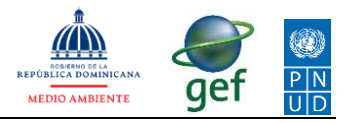

# **CONTENIDO**

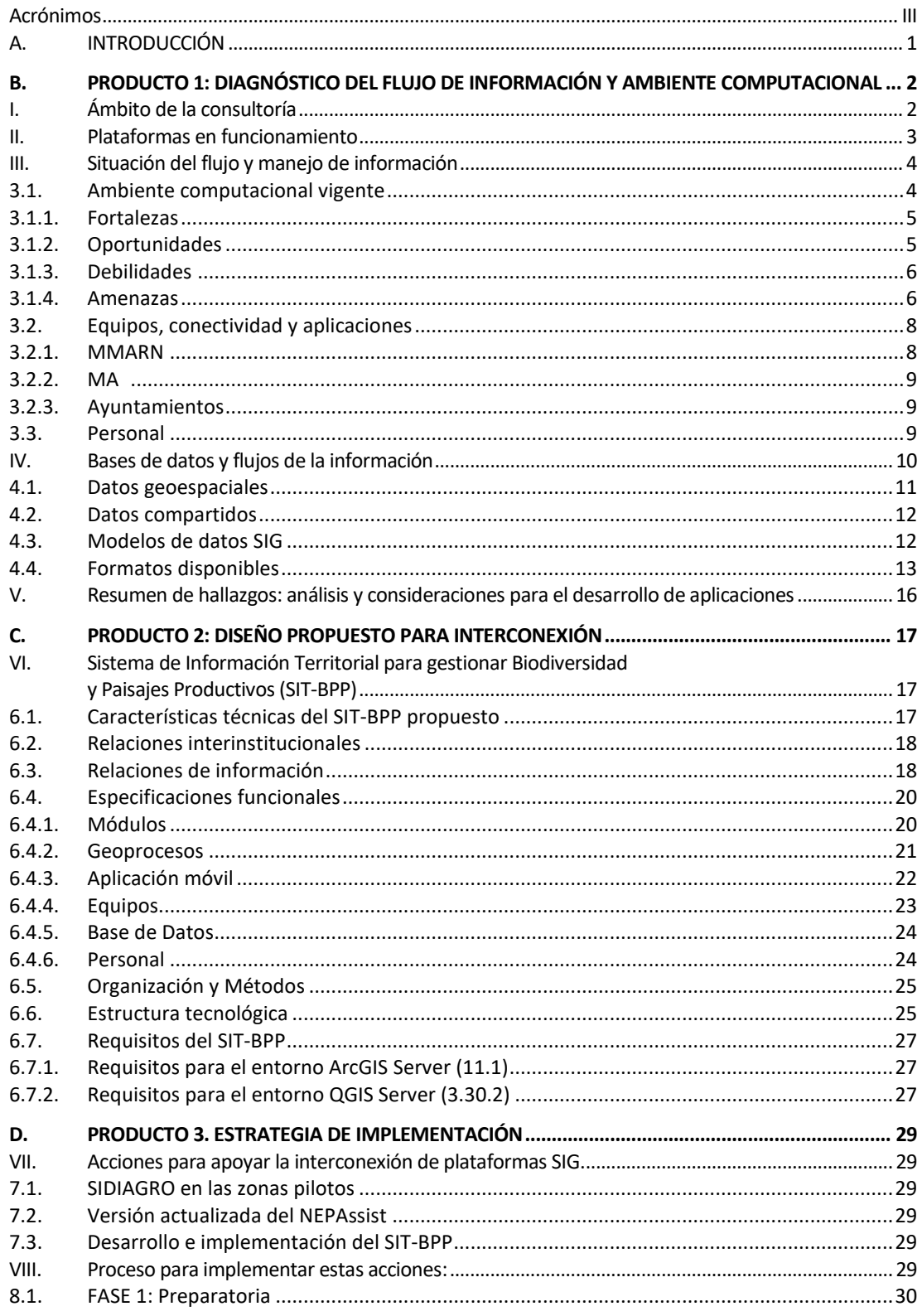

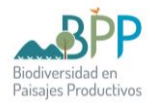

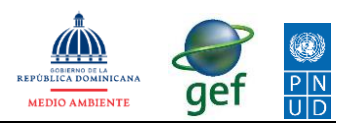

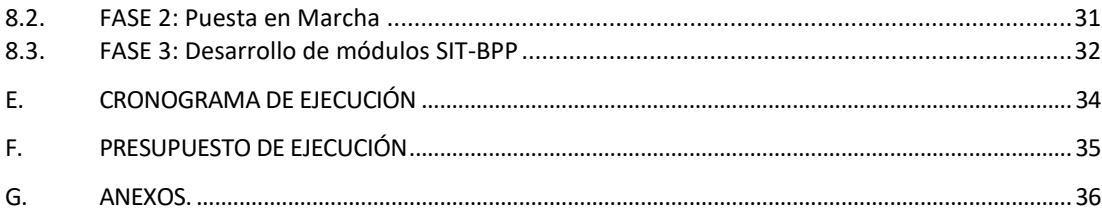

# **Índice de Tablas**

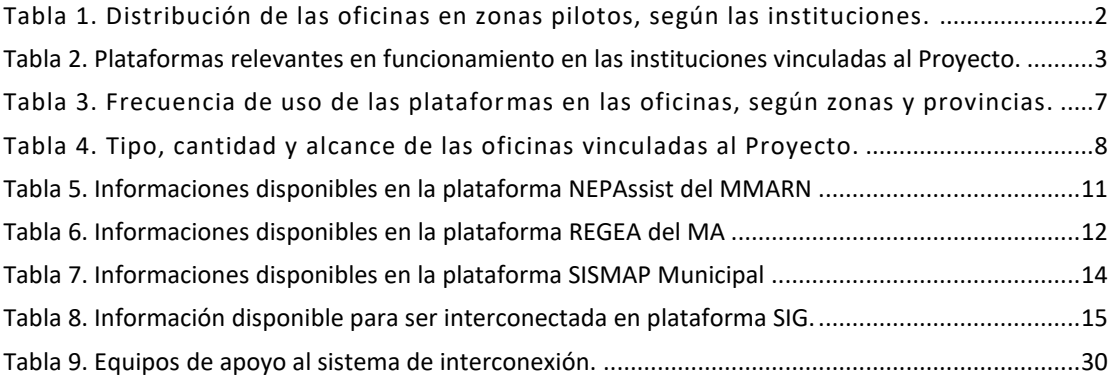

# **Índice de Esquemas**

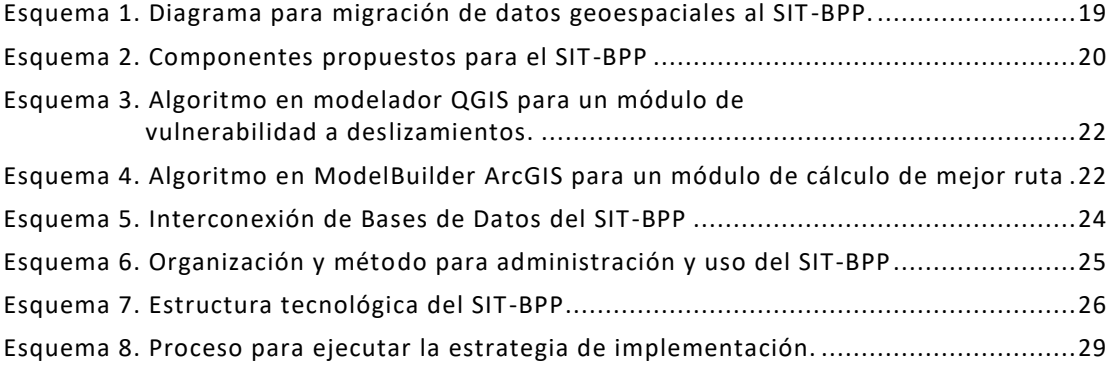

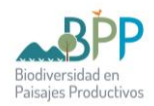

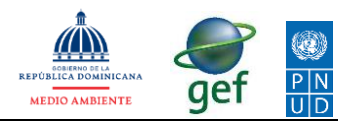

#### **Acrónimos**

<span id="page-3-0"></span>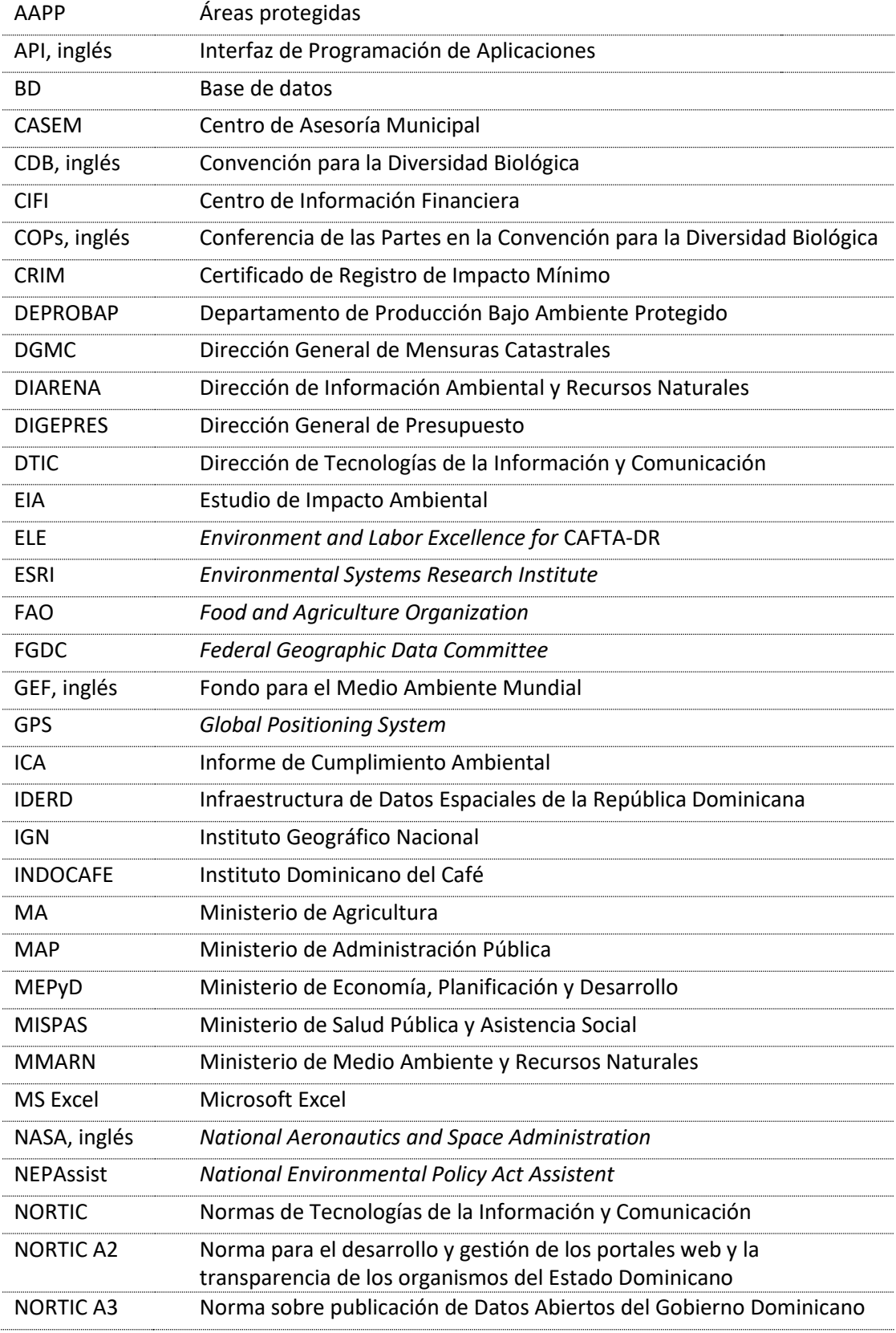

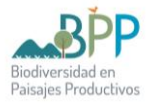

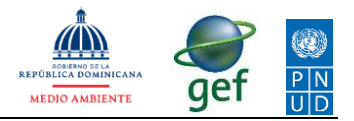

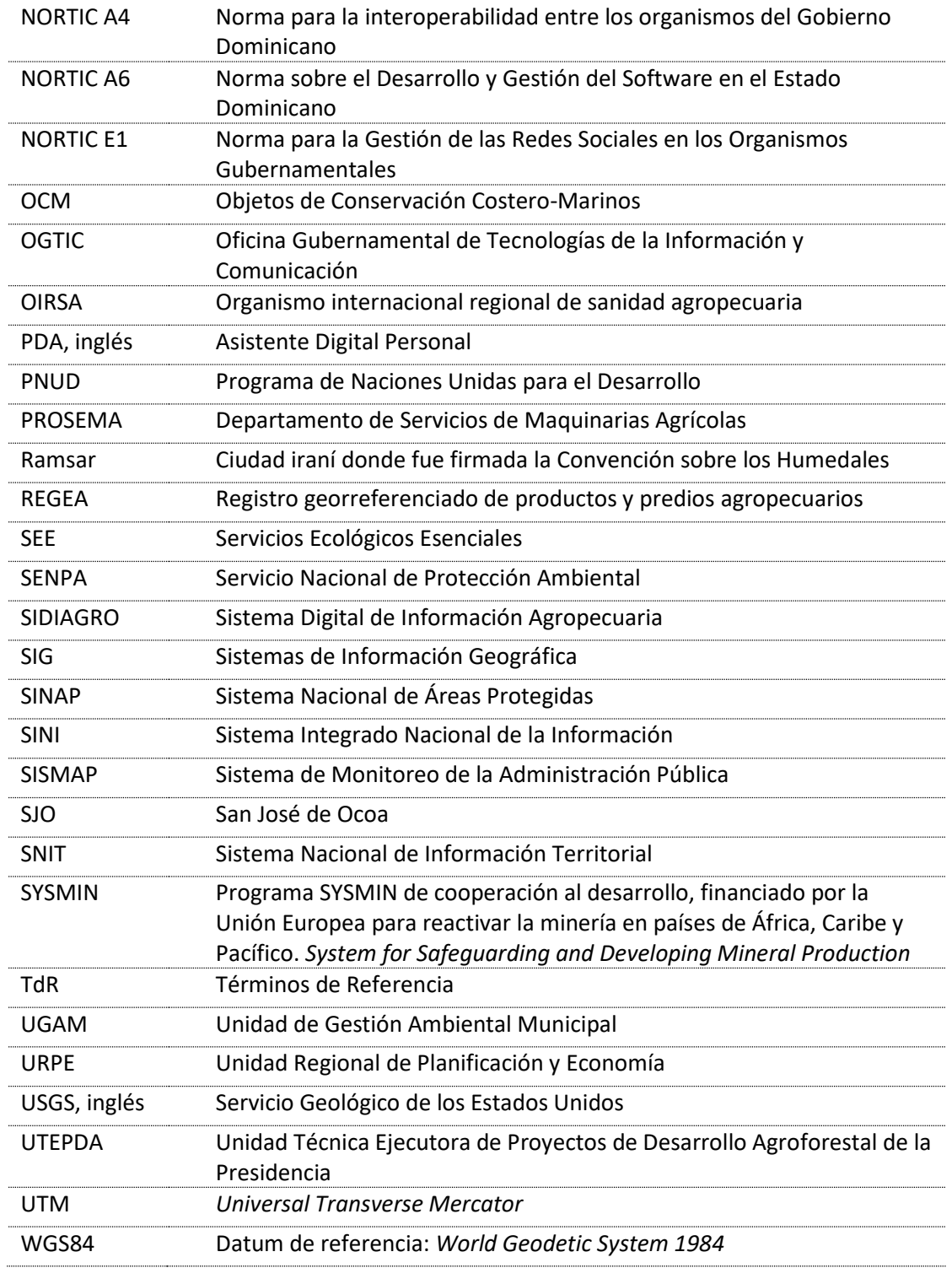

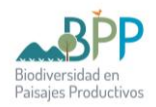

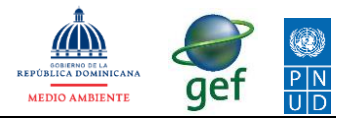

# <span id="page-5-0"></span>**A. INTRODUCCIÓN**

El Proyecto Biodiversidad y Paisajes Productivos ha identificado la necesidad de que exista un marco de manejo e intercambio de información geográfica entre las instituciones vinculadas en sus zonas pilotos. En este sentido, ha contratado la presente consultoría para apoyar la interconexión de plataformas SIG entre el Ministerio de Medio Ambiente y Recursos Naturales, el Ministerio de Agricultura y los Gobiernos locales.

La cotidianidad de los actores responsables de la conservación de la biodiversidad y de aquellos dedicado a las actividades productivas va creando conflictos territoriales que se acrecientan por la falta de información oportuna.

Como primer producto, la consultoría presenta el diagnóstico de la situación del flujo de información, estatus de los equipos y aplicaciones, condición de la conectividad y del ambiente computacional, tanto en las zonas pilotos como en las sedes centrales que alojan las plataformas vigentes.

Los objetivos específicos del diagnóstico son:

- 1. Identificar las plataformas SIG existentes y verificar su estatus de implementación.
- 2. Identificar las bases de datos vigentes y los flujos de información espacial y descriptivas requeridas para la gestión territorial que pudieran ser integradas.
- 3. Identificar los equipos y las condiciones de conectividad vigentes para definir posibilidades de aprovechamiento en la interconexión.
- 4. Captar las relaciones de trabajo y dependencia del personal en las instituciones vinculadas al Proyecto, generar el clima de intercambio y definir usuarios actuales y potenciales del SIG.

Los hallazgos del diagnóstico aportaron el insumo clave para garantizar que la propuesta de diseño sea funcional con base en inquietudes reales y elaborar la estrategia de implementación de un entorno SIG interconectado.

El segundo producto propone el diseño de una plataforma de interconexión denominada SIT-BPP desglosado en sus características técnicas, especificaciones funcionales, estructura tecnológica, arquitectura operacional y requisitos informáticos.

El tercer producto de la consultoría expone la estrategia de implementación puntualizando las acciones a desarrollar y el proceso detallado con las fases para llevarlas a cabo desde el soporte técnico y financiero del Proyecto.

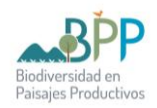

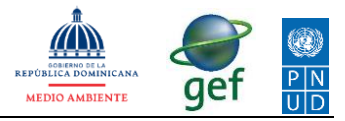

# <span id="page-6-0"></span>**B. PRODUCTO 1: DIAGNÓSTICO DEL FLUJO DE INFORMACIÓN Y AMBIENTE COMPUTACIONAL**

### <span id="page-6-1"></span>**I. Ámbito de la consultoría**

En las zonas pilotos interactúan con el Proyecto unas 32 oficinas correspondientes a las instituciones vinculadas a la intervención ([Tabla 1](#page-6-2)). Hemos levantado información en cada tipo de gestión, según el alcance geográfico de las acciones.

<span id="page-6-2"></span>Tabla 1. Distribución de las oficinas en zonas pilotos, según las instituciones.

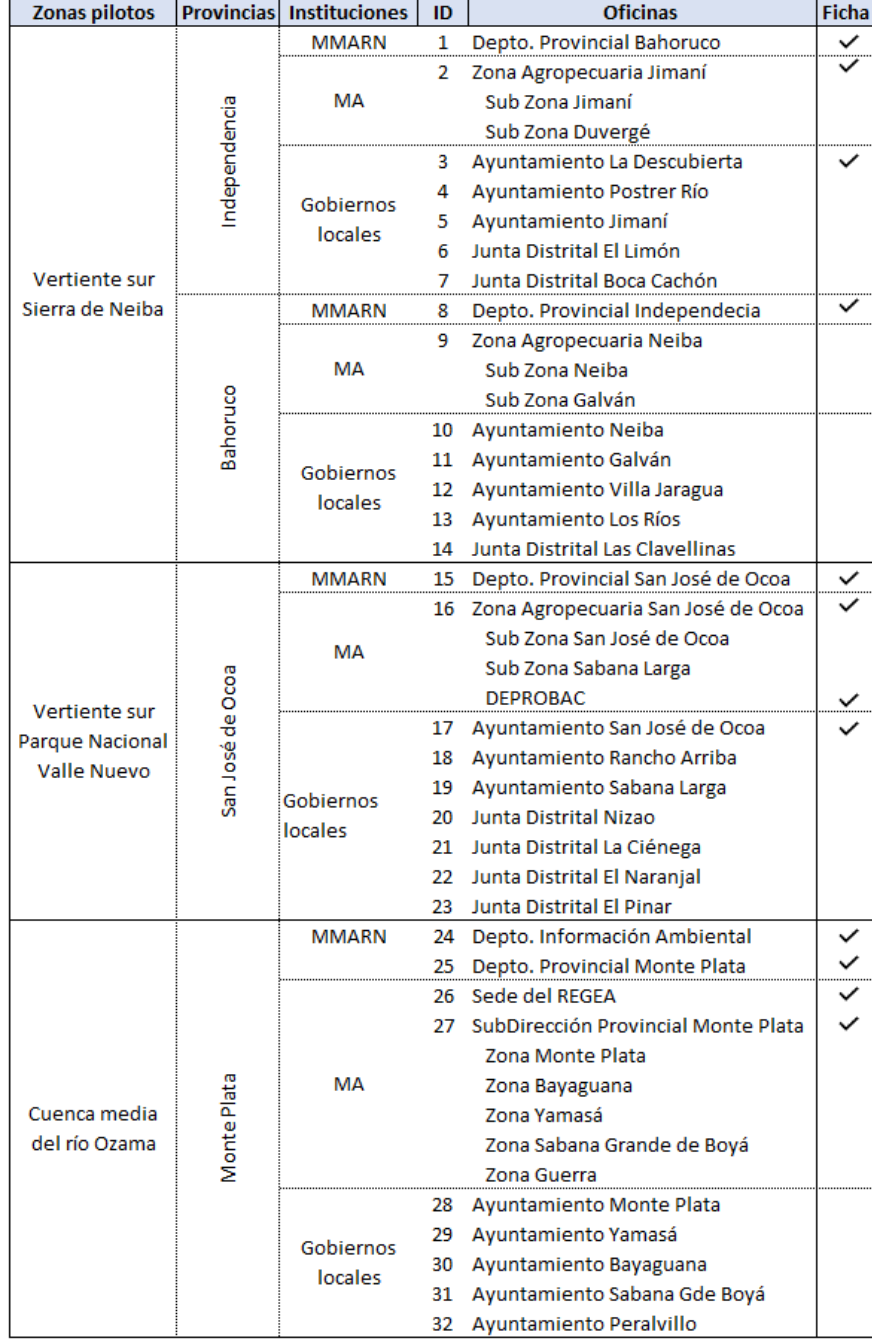

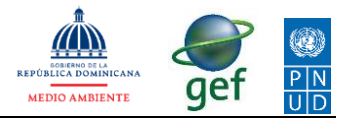

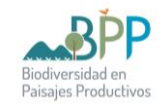

### <span id="page-7-0"></span>**II. Plataformas en funcionamiento**

Se verifica la existencia de tres (3) plataformas principales de información implementadas en las instituciones vinculadas al Proyecto:

Tabla 2. Plataformas relevantes en funcionamiento en las instituciones vinculadas al Proyecto.

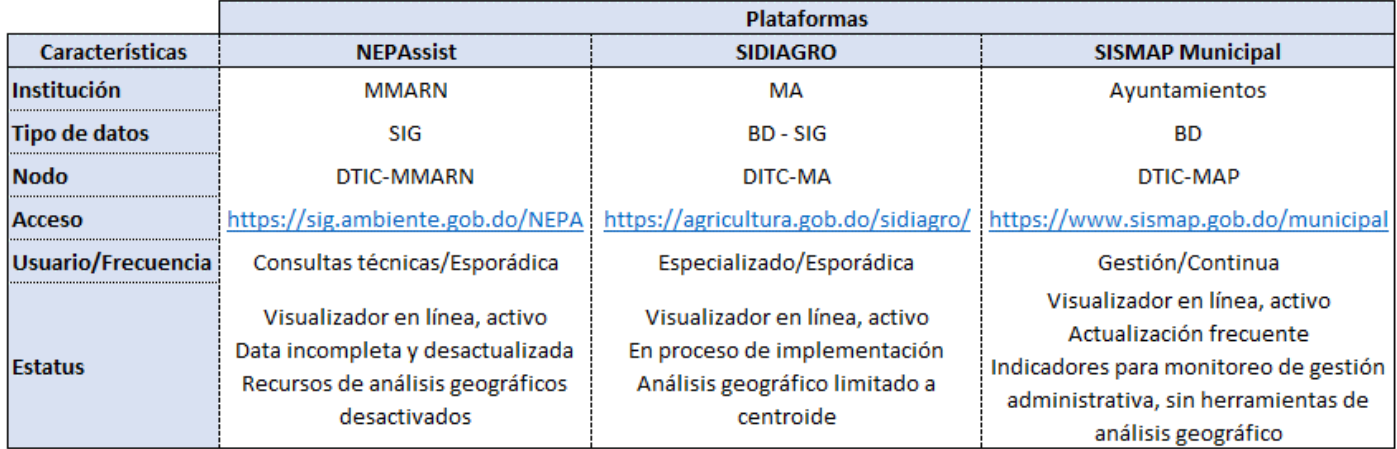

Los datos geográficos del MMARN se dispone en el visualizador NEPAssist. Es un SIG orientado al apoyo en evaluaciones de factibilidad ambiental para proyectos. Está accesible al público con usuario y clave genéricos indicados en la página WEB del sistema. Es una herramienta WEB de revisión dinámica simplificada para un área de interés definida por el usuario. Fue desarrollada en ambiente ESRI como una colaboración del Programa ELE USAID. Actualmente, el principal servicio de análisis geográfico que ofrece esta plataforma aparece inactivo, mientras la DITC tiene en desarrollo una versión avanzada que ha denominado NEPA 2.0.

Los datos de gestión agropecuaria del MA han sido automatizados en el SIDIAGRO. Una plataforma web y móvil que vincula el registro nacional de productores con una base de datos agropecuarios para apoyar la actividad productiva y los servicios ofrecidos por el Ministerio. Cuenta con un visualizador de los predios geolocalizados desde una coordenada capturada en un punto medio. Actualmente, el SIDIAGRO está en fase de implementación, pendiente de integrar en aproximadamente un 70 % de las zonas agropecuarias<sup>1</sup>. No se verificó su uso en las oficinas de las zonas pilotos del Proyecto. Por ahora, la web muestra acceso abierto interactivo para dos servicios de control: Servicio de Vigilancia Fitozoosanitario y Monitoreo de Plagas Bajo Vigilancia. Para acceder a otros módulos del sistema se requieren los permisos otorgados por el administrador.

La mayoría de los ayuntamientos y juntas distritales ubicadas en las zonas piloto utilizan el **SISMAP** municipal. Es una plataforma alojada en el WEB del MAP orientada a medir los niveles de desarrollo de la gestión municipal, por medio de un conjunto de indicadores básicos referidos al *Barómetro de Las Américas* y a la

<sup>1</sup> Dato aportado en abril 2023 por la coordinación del SIDIAGRO

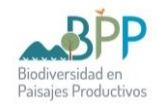

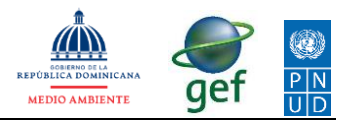

*Carta Iberoamericana de la Función Pública*. No funciona como SIG, más bien, la plataforma permite a los gobiernos locales transparentar sus datos de gestión y establecer metas con base en las puntuaciones del ranking nacional. Algunos de los ayuntamientos usan, además, otras herramientas para la gestión financiera, como CASEM y CIFI (ver ficha del Ayuntamiento SJO).

### <span id="page-8-0"></span>**III. Situación del flujo y manejo de información**

En sentido general, el tratamiento de los datos en las instituciones vinculadas al Proyecto a la escala de las zonas pilotos, actualmente se realiza utilizando tres niveles tecnológicos de forma simultánea en distintas intensidades:

- **Manual**: los datos se capturan y consolidan en formularios impresos, posteriormente se transmiten en voz o fotos por vía telefónica, o se envían por correo y en algunos casos por WhatsApp, antes de ser archivados sin procesamiento. Esta condición predomina en las subdirecciones, zonas y subzonas del Ministerio de Agricultura, la conversión a formato digital se da en las Regionales o en la Sede Central.
- **Digital**: los datos descriptivos se capturan y consolidan en formularios impresos, posteriormente son diligenciados utilizando MS Excel para su procesamiento. En el caso de las coordenadas se utilizan equipos receptores GPS de navegación y en la mayoría de los casos se toman desde los GPS de smartphones asignados al personal técnico. Este es el manejo predominante en las direcciones provinciales del MMARN, las regionales del MA y en el DEPROBAP.
- **Automatizado**: usuarios especializados que introducen la data directamente en las plataformas. Los datos automáticamente se procesan utilizando soluciones especializadas para sus diferentes aplicaciones. Este tipo de manejo ocurre durante los procesos de alimentación, mantenimiento y edición de las tres (3) plataformas desde los equipos técnicos responsables que son usuarios especializados.

Para la implementación del SIDIAGRO, el MA ha distribuido 476 dispositivos "tablets" con el fin de automatizar la captura de datos a nivel nacional. Sin embargo, actualmente en las zonas pilotos se verificó que el proceso está detenido, las "tablets" sólo están siendo utilizadas para suplir el servicio internet inalámbrico.

#### <span id="page-8-1"></span>**3.1. Ambiente computacional vigente**

Las DTICs son responsables de atender los requerimientos de soluciones automatizadas y servicios de instalaciones, pruebas, mantenimiento, actualización de los equipos, aplicaciones, normativas, licencias, redes, internet y soporte técnico en general.

El proceso de estandarización de normativas del gobierno electrónico ha provocado un momento de transición hacia el equilibrio operativo en la automatización de las plataformas especializadas. Actualmente, las plataformas

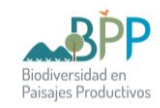

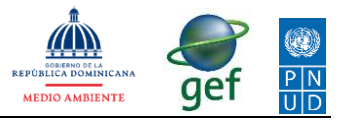

están activas, aunque con algunos módulos desactivados y con debilidad en la actualización de datos.

La implementación y uso de las plataformas existentes aún es precaria en todas las oficinas de las instituciones involucradas con el Proyecto en las zonas pilotos. La interconexión interinstitucional es prácticamente nula, tanto en las sedes como en el nivel local.

#### <span id="page-9-0"></span>**3.1.1. Fortalezas**

Las principales fortalezas encontradas en la situación actual para la interconexión de las plataformas SIG radican en:

- Continuidad de DIARENA en producción y actualización de data geoespacial. Asimismo, el desarrollo de la plataforma NEPAssist como mecanismo de visualización y consultas disponibles en la WEB. Desarrollo en proceso de nuevas versiones para: Línea Verde, ICA, entre otras herramientas de gestión en el MMARN.
- Existencia de REGEA y SIDIAGRO en el MA e implementación progresiva de la plataforma hacia una Agricultura digital.
- Implementación del SISMAP Municipal en los ayuntamientos de las zonas pilotos.
- Necesidad manifiesta de los actores clave de que se produzca el intercambio institucional oportuno de informaciones enfocado en evitar solapamientos y corregir conflictos existentes de gestión territorial.
- Servidores con suficiente capacidad disponible en las sedes de MMARN y MA.
- Las instituciones cuentan con personal que puede ser dedicado al manejo de la información, tanto en las sedes como en las zonas pilotos.

#### <span id="page-9-1"></span>**3.1.2. Oportunidades**

- Consolidación del marco normativo oficial sobre uso de tecnologías de la información y comunicación.
- Reciente certificación del MMARN en las NORTIC A2, A3, A4, A6 y E1, a través de la DTIC de parte de la OGTIC.
- Reciente certificación del MA en las NORTIC A2, A3, A4, y E1, a través de la DTIC de parte de la OGTIC.
- Implementación progresiva de la IDERD desde el IGN, como una iniciativa que reúne acuerdos políticos, tecnologías, datos y servicios estandarizados que permiten el acceso e intercambio de información geográfica a diferentes niveles de uso.
- Implementación progresiva del SINI como una instancia del COE, que aloja todos los datos geográficos relevantes para la gestión del riesgo y la respuesta a emergencias y desastres.

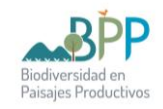

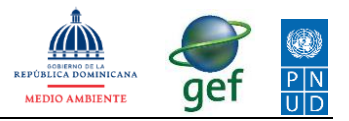

- Desde el pasado año, se ha establecido un nuevo marco jurídico que deberá promover la interconexión de la data territorial entre todas las instituciones oficiales, se destaca la aprobación de:
	- a. Ley 345-22 de Regiones únicas de planificación que en su art. 9 literal 7, designa al MEPyD para organizar un SNIT acorde al esquema de regionalización.
	- b. Ley 368-22 de Ordenamiento Territorial, Usos de suelos y Asentamientos humanos que dedica el Capítulo VI al SNIT. El Art. 32 define las entidades que desde el inicio deben integrarse al SNIT, entre las cuales menciona a MMARN y MA.

#### <span id="page-10-0"></span>**3.1.3. Debilidades**

- Las plataformas vigentes sirven información estática usada para consultas comparativas con fines técnicos y de gestión administrativa. En el MMARN quedan sin automatizar algunos renglones de la información geográfica que se maneja en las oficinas locales de forma cotidiana.
- El proceso de captura de datos REGEA está detenido en las zonas pilotos.
- El módulo de análisis está desactivado en la versión vigente de NEPAssist
- Equipos subutilizados en las sedes (*cfr*. 3.2 Equipos, conectividad y aplicaciones)
- Equipos deficientes en las zonas pilotos (Anexo 2)
- Servicio deficiente de internet en las zonas pilotos e incluso inexistente en algunas oficinas locales (Anexo 2).
- Implementación y uso precarios de las plataformas en las zonas pilotos.
- Interconexión interinstitucional nula
- En las oficinas de las zonas pilotos se reporta una escasa frecuencia de uso directo de las plataformas, incluso en algunas, nunca las han usado y el personal técnico desconoce de su existencia (Tabla 2). Las computadoras utilizadas para la asistencia secretarial son las que están disponibles para consolidación digital y envío de datos.

#### <span id="page-10-1"></span>**3.1.4. Amenazas**

- Ambiente computacional en transición hacia un equilibrio operativo para garantizar ciberseguridad en la actualización e interconexión automatizada de las plataformas existentes.
- Resistencia institucional para automatizar, georreferenciar e interconectar el flujo de información operativa.

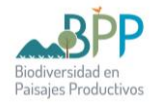

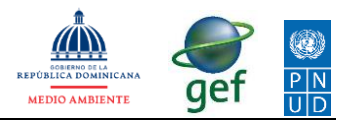

#### <span id="page-11-0"></span>Tabla 3. Frecuencia de uso de las plataformas en las oficinas, según zonas y provincias.

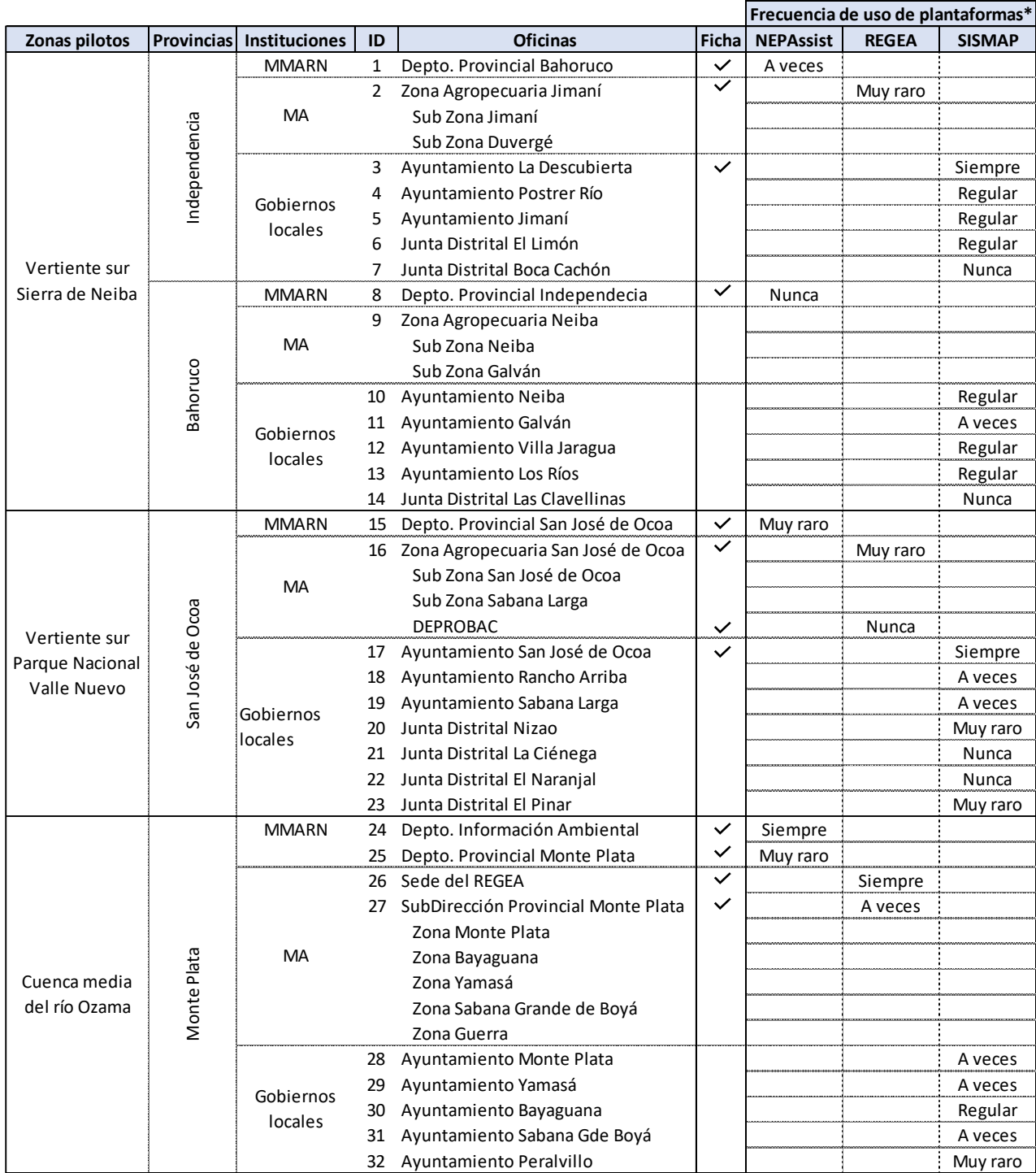

\* Nunca, Muy raro, A veces, Regular, Siempre

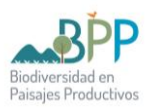

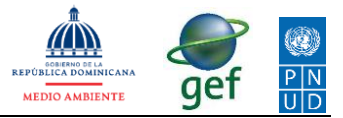

### <span id="page-12-0"></span>**3.2. Equipos, conectividad y aplicaciones**

Se espera que la interconexión de plataformas SIG se integre de forma progresiva hasta completar 32 oficinas correspondientes a las diferentes instituciones que se vinculan en el Proyecto [\(Tabla 4\)](#page-12-2). Hemos levantado la información para cada tipo, según el alcance geográfico.

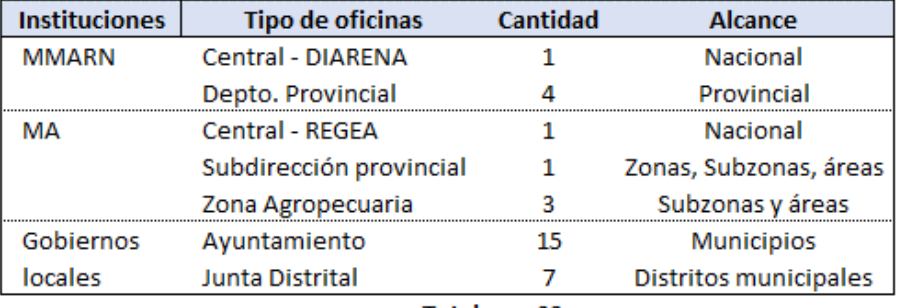

<span id="page-12-2"></span>Tabla 4. Tipo, cantidad y alcance de las oficinas vinculadas al Proyecto.

Total 32

#### <span id="page-12-1"></span>**3.2.1. MMARN**

DIARENA, ubicado en la sede central del Ministerio, cuenta con un (1) servidor, diez (10) computadoras de escritorio y dos (2) portátiles, una (1) impresora de formato grande, un (1) escáner (actualmente en desuso por problemas del software manejador). Todos operan en Windows Pro, en sus versiones 10 y 11. (Anexo 2).

El servidor con 9TB de almacenamiento para datos, dominios y aplicaciones bajo Windows Server 2008. Estas capacidades requieren actualizarse para ampliar la base de datos y garantizar flujo y respuestas rápidas en geoprocesamientos, consultas y reportes. El dominio garantiza la conectividad interna y externa a través de conexión a internet. DTIC asigna las cuentas con roles a usuarios, controla disponibilidad de espacios, accesos web y garantiza seguridad.

Desde 2010, la plataforma NEPAssist fue instalada en el servidor sobre ArcGIS Server 10 de ESRI.

En los departamentos provinciales de las zonas pilotos el flujo de la información de gestión y geoespacial incluye ocho (8) computadoras de escritorio que se comparten para apoyo secretarial y trabajos de los técnicos. Sus capacidades dependen de procesadores Intel Celeron 1.60GHz, Core 2Duo 3.33 GHz, Core i3, Core i5 y Core 1.7 GHz hasta 3.9 GHz con RAM desde 2.0 hasta 8.0 GB y almacenamiento disponible hasta 500 GB. Estas computadoras no están conectadas a redes internas. (Anexo 2).

Todas las computadoras funcionales del Ministerio tienen licencias corporativas para distintas versiones de MS Office, con los paquetes básicos: Word, Excel, Access, PowerPoint y Outlook.

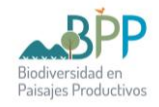

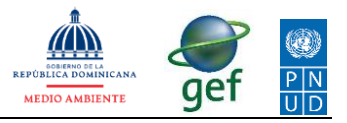

En cuanto a los programas especializados para data geoespacial, el Departamento cuenta con licencias corporativas de ESRI. También, utiliza programa de código abierto como QGIS.

### <span id="page-13-0"></span>**3.2.2. MA**

En REGEA, ubicado en la sede central del Ministerio, existen: un (1) servidor Dell usado en backup, un (1) servidor nuevo, cinco (5) computadoras de escritorio y (2) portátiles, una (1) impresora de formato grande, un archivo físico de mapas impresos (Anexo 2). Sin embargo, actualmente solo usan las portátiles para acceder a la plataforma.

Se informa la disponibilidad de servidores en la DTIC para SIDIAGRO.

En las oficinas instaladas en las zonas pilotos se verifican siete (7) computadoras de escritorio que comparten las funciones de apoyo secretarial y trabajos de los técnicos. Ninguna de estas computadoras cuenta con procesadores de última generación. La capacidad de procesamiento está limitada a procesadores Intel Celeron 1.60GHz, Core 2Duo 3.0 GHz, Core Quad 2.83GHz, Core i3 y Core i5 hasta 3.9 GHz con RAM desde 2.0 hasta 8.0 GB y almacenamiento disponible hasta 500 GB. Estas computadoras no están conectadas en red interna.

#### <span id="page-13-1"></span>**3.2.3. Ayuntamientos**

En las zonas pilotos los ayuntamientos son relativamente pequeños. Para proyectar las condiciones levantamos la información para uno de los más grandes (San José de Ocoa) y otro de tamaño promedio (La Descubierta).

Verificamos que los mejores equipos, incluyendo servidores, son utilizados para apoyar la gestión financiera. La información para el monitoreo administrativo que se carga vía internet a la plataforma SISMAP, cuenta con una computadora de escritorio que también comparte las funciones de apoyo secretarial. En las ciudades más grandes los ayuntamientos usan una computadora en la oficina de Planeamiento físico del territorio.

En San José de Ocoa, existe un (1) servidor dedicado a la gestión financiera y manejo de recursos humanos (Anexo 2).

Las computadoras de escritorio disponibles para uso de SISMAP cuentan con procesadores Intel Core 2Duo 3.33 GHz y Core i5 3.20 GHz con RAM desde 4.0 hasta 8.0 GB y almacenamiento disponible hasta 400 GB. Estas computadoras no están conectadas en red interna.

#### <span id="page-13-2"></span>**3.3. Personal**

Sólo las sedes centrales del NEPAssist y REGEA cuentan con personal especializado altamente calificado en la gestión de datos geoespaciales usando aplicaciones avanzadas, tal como: ArcGIS, QGIS, entre otras.

En las oficinas locales de las zonas pilotos, el personal disponible para manejar las plataformas SIG no ha recibido entrenamiento especializado a esos fines. Se

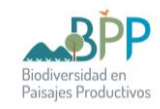

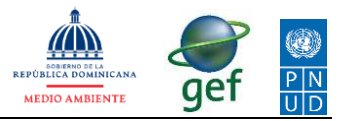

limita a visualizar y consultar. Algunos técnicos capturan coordenadas con los celulares y la transcriben para enviar consultas.

Actualmente, 13 personas<sup>2</sup> distribuidas en las ocho (8) oficinas locales de MMARN y MA para las zonas pilotos, son responsables del flujo de todos los renglones de información relacionados con la gestión operativa cotidiana. Estas personas serían las primeras usuarias con roles de edición en la plataforma de interconexión.

En el caso de los ayuntamientos y las juntas distritales se estima que las personas clave para la interconexión serían las asistentes secretariales y los técnicos de planeación física del territorio.

#### <span id="page-14-0"></span>**IV. Bases de datos y flujos de la información**

En general, se verifica dificultad en obtener informaciones oportunas para agilizar el proceso de tomar decisiones en la escala local.

Se verifican 92 renglones de información correspondientes a las plataformas territoriales existentes, distribuidos como sigue (*[Tabla 6](#page-16-2)* y*[Tabla](#page-18-0)* 7):

- **NEPAssist** en el MMARN = 34 capas;
- **SIDIAGRO/REGEA** en el MA = 25 tipos; y
- **SISMAP** municipal = 8 indicadores y 25 subindicadores.

En adición a estos renglones gestionados en las plataformas, el diagnóstico ha detectado un importante flujo de información producido en la actividad cotidiana de las oficinas vinculadas a las zonas pilotos del Proyecto. Mucha de estas informaciones está siendo manejada en formato papel o usando tablas en MS Excel o archivos en MS Word. Este flujo incluye 20 renglones de información clasificada por institución (Anexo 4):

- Oficinas de **MMARN =** 9 renglones;
- **Gobiernos locales =** 11 renglones

En efecto, se verifica que la información servida en las plataformas vigentes, limita su utilidad a consultas comparativas de apoyo técnico y a la gestión administrativa. Los renglones de la información local cotidiana, tanto la producida como la requerida, presentan un bajo nivel de automatización en las zonas pilotos.

En resumen, las plataformas ofrecen información estática de poca interacción con la dinámica requerida en la gestión del día a día en las oficinas locales. Esta situación sugiere que la interconexión de las plataformas no será suficiente para garantizar su acogida e implementación.

En total, el diagnóstico confirmó el flujo de 110 renglones diferentes de informaciones manejadas en diferentes formatos y con distintos niveles

<sup>2</sup> Verificar los rombos azules en los organigramas de las fichas levantadas.

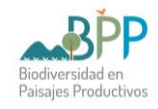

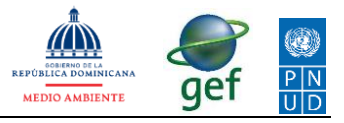

tecnológicos. De esos renglones, el 58 % puede vincularse con data geoespacial para la gestión territorial.

#### <span id="page-15-0"></span>**4.1. Datos geoespaciales**

La mayor parte de los datos geográficos se trabajan y se sirven a través de un SIG. Actualmente, la plataforma NEPAssist presenta 34 capas temáticas organizadas en nueve (9) bloques de información [\(Tabla 5\)](#page-15-1). Estos datos se organizan según las fuentes y las entidades que pueden requerirlos según su función (Anexo 4). DIARENA tiene otras capas en producción que pudiera cargar al NEPAssist en el caso de que se reactive el módulo de análisis

<span id="page-15-1"></span>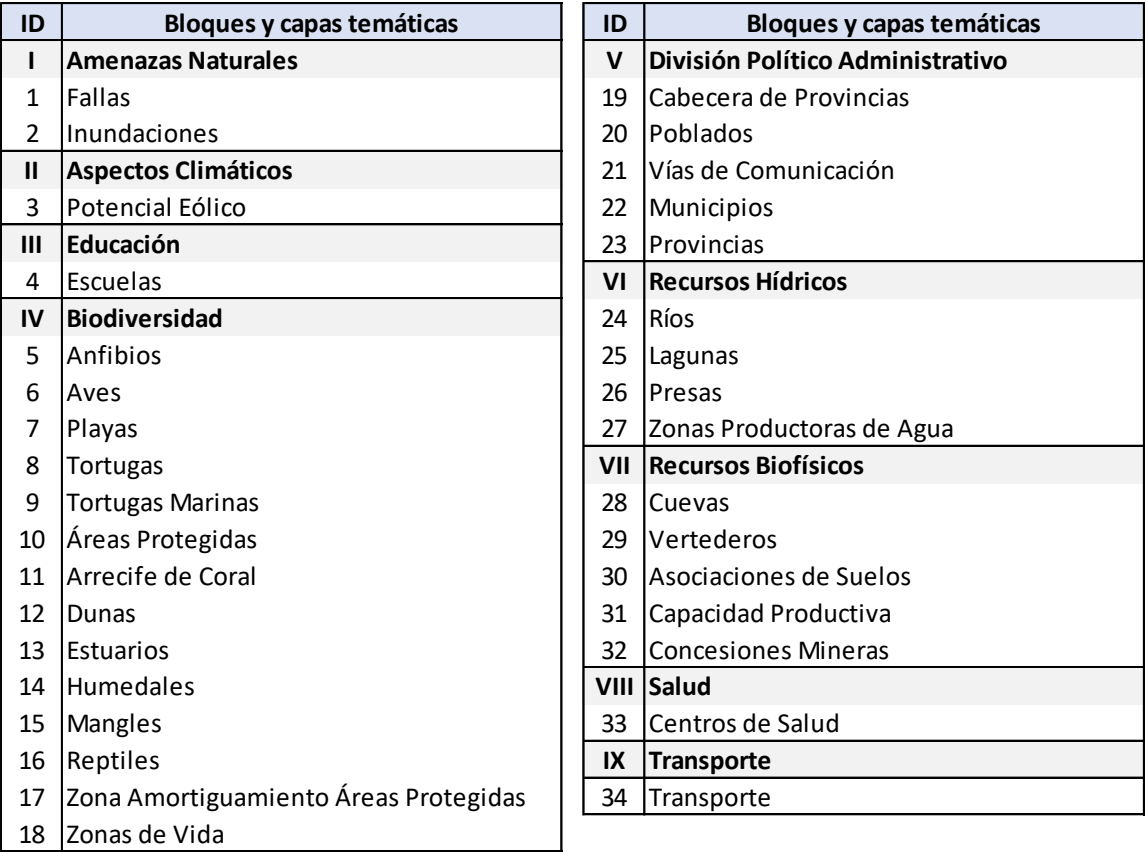

Tabla 5. Informaciones disponibles en la plataforma NEPAssist del MMARN

Esta información es gestionada por el departamento de Geomática de DIARENA con la responsabilidad de actualizarla y servirla con fines internos y externos al ministerio.

En el caso de SIDIAGRO en el MA, se georreferencia un punto medio en los predios y con ellos se vincula su data descriptiva y agronómica, con lo cual se habilitan módulos simplificados de análisis geográfico para mejorar la gestión agropecuaria.

Dos (2) indicadores del SISMAP pueden ser localizados geográficamente y con ello apoyar la gestión territorial en los gobiernos locales.

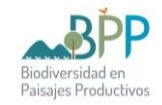

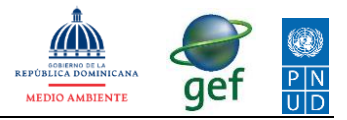

<span id="page-16-2"></span>En cuanto a la data producida por las oficinas locales de las instituciones vinculadas al Proyecto, se verifica que 10 de los 20 renglones son factibles de integrarse en un SIG.

Tabla 6. Informaciones disponibles en la plataforma REGEA del MA

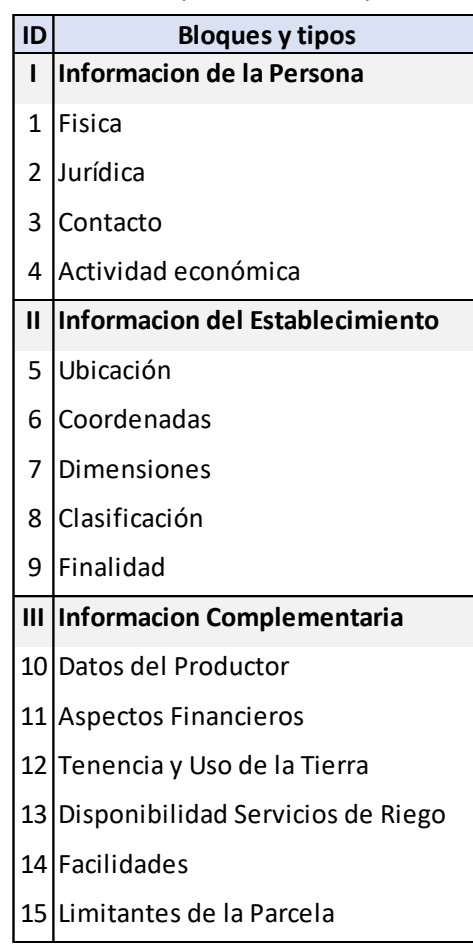

En total se verifican 63 renglones de datos factibles de ser integrados en un SIG. La [Tabla 8](#page-19-0) organiza estos renglones en 10 bloques e identifica las oficinas que actualmente los manejan, el formato de disponibilidad y las fuentes que los proveen.

#### <span id="page-16-0"></span>**4.2. Datos compartidos**

El flujo de información interinstitucional es prácticamente nulo, en efecto, no se detectaron bases de datos compartidas entre las instituciones vincu ladas al Proyecto.

#### <span id="page-16-1"></span>**4.3. Modelos de datos SIG**

Los datos geoespaciales disponibles en el NEPAssist y la capa georrefenciada del REGEA están organizados en el modelo vectorial, con referencia espacial en la proyección UTM Datum WGS84 zona 19N.

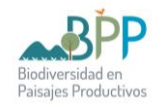

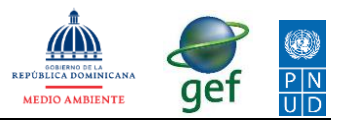

Las capas matriciales accesibles en las tres (3) plataformas (NEPAssist, SIDIAGRO y SISMAP municipal) corresponden a complementos API disponibles en repositorios de diversos servicios remotos abiertos: ESRI, HERE Maps, Garmin, Intermap, increment P Corp., GEBCO, USGS, FAO, NPS, NRCAN, GeoBase, IGN, Kadaster NL, Ordnance Survey, METI, OpenStreetMap, GoogleMaps, comunidades de usuarios GIS, entre otros.

#### <span id="page-17-0"></span>**4.4. Formatos disponibles**

Los datos verificados en cada institución aparecen en diferentes formatos, dependiendo del modelo de manejo utilizado:

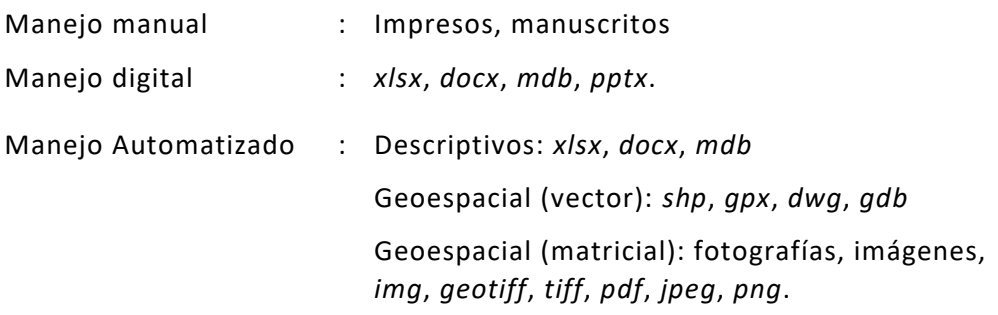

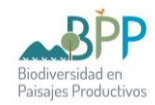

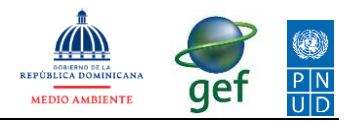

# <span id="page-18-0"></span>Tabla 7. Informaciones disponibles en la plataforma SISMAP Municipal

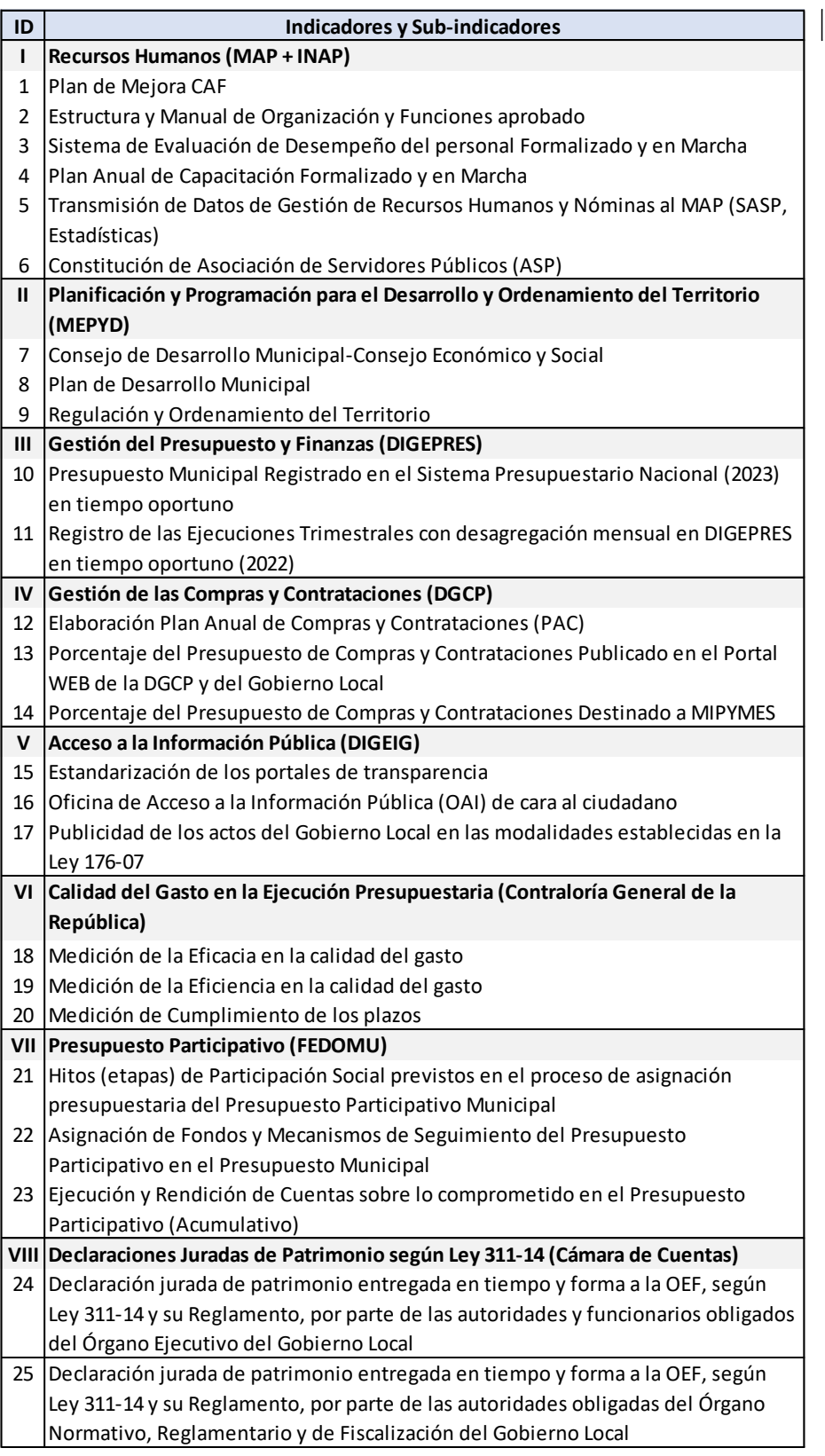

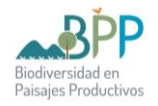

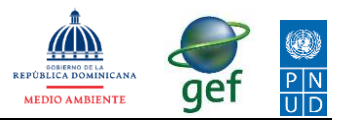

<span id="page-19-0"></span>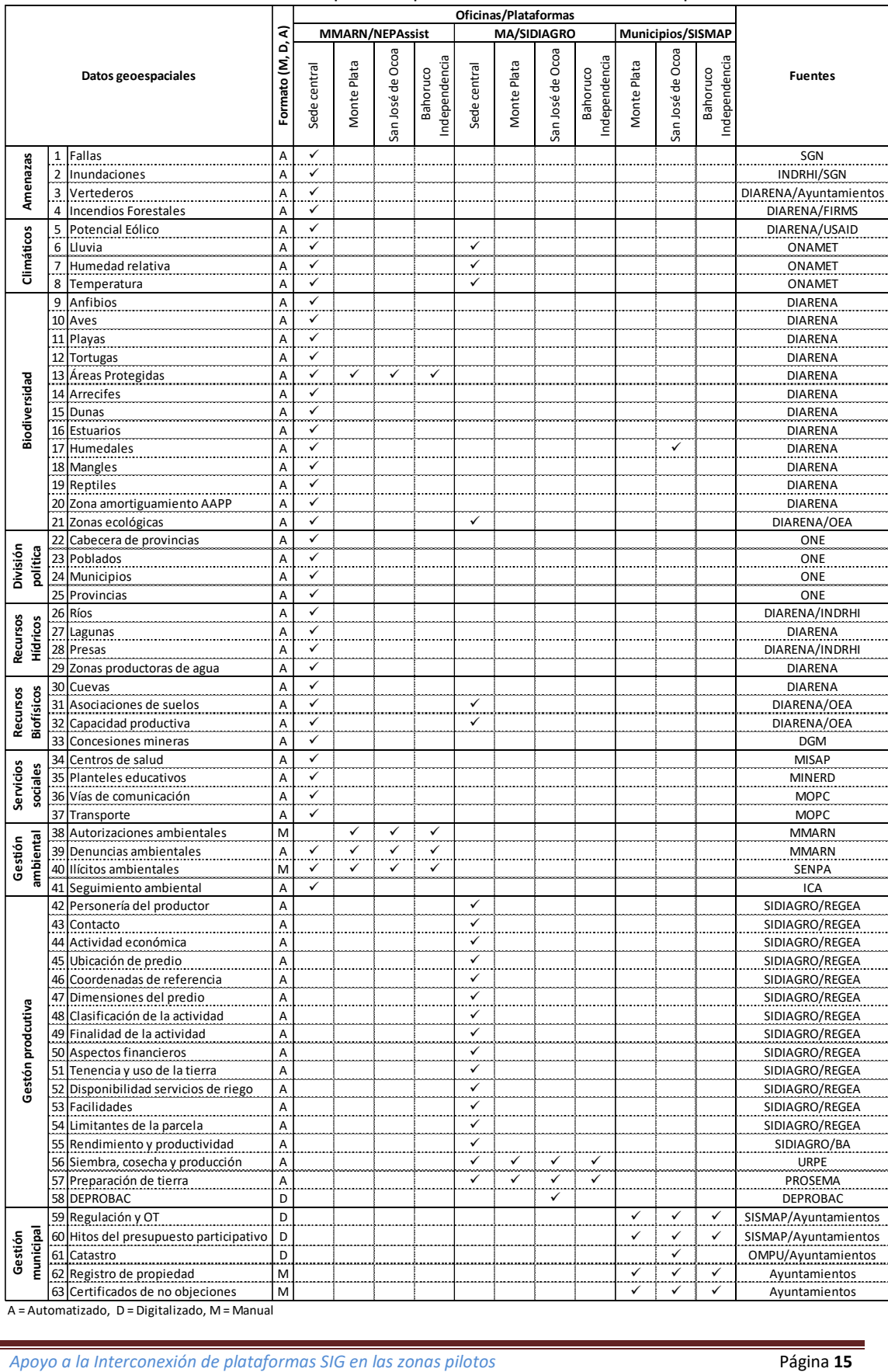

### Tabla 8. Información disponible para ser interconectada en plataforma SIG.

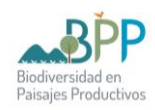

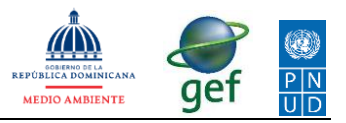

# <span id="page-20-0"></span>**V. Resumen de hallazgos: análisis y consideraciones para el desarrollo de aplicaciones**

El conjunto de hallazgos aportados por el diagnóstico permitirá formular una propuesta para lograr la interconexión de la información territorial con base en las condiciones existentes:

- 1. Tres (3) plataformas de información accesibles vía WEB, pero no interconectadas entre sí. Estas documentan procesos de gestión territorial y desempeño en las instituciones vinculadas al Proyecto. **NEPAssist** en MMARN, **SIDIAGRO** en MA y **SISMAP** Municipal en los Ayuntamientos y Juntas Distritales.
- 2. Las plataformas están orientadas a suplir información para fines de análisis técnicos y evaluaciones de gestión, pero no integran una buena parte de los reglones de información requerida para la operativa cotidiana en las instituciones del nivel local.
- 3. Se confirmó el flujo de 110 renglones de información: 92 renglones disponibles en las plataformas activas y 18 renglones en procesos de uso continuo no automatizados en las oficinas locales.
- 4. El manejo de la información operativa no está automatizado en las oficinas de las instituciones en las zonas pilotos, aún prevalece el formato manual en formularios impresos, solo algunos casos usan tablas digitales, pero no automatizadas.
- 5. Las sedes que alojan las plataformas cuentan con servidores, equipos y conectividad suficientes para garantizar su funcionalidad y su eventual interconexión. Sin embargo, no se verifican equipos requeridos para apoyar la capacitación en un proceso de implementación en zonas pilotos.
- 6. En las zonas pilotos se requieren mejorías sustanciales en cuanto a las capacidades de las computadoras y del internet.
- 7. La versión activa de la plataforma NEPAssist presenta problemas de compatibilidad con los entornos de ciberseguridad actuales ajustados por la DTIC a las normativas del gobierno electrónico. En ese orden, se ha iniciado el desarrollo de una nueva versión actualizada y ajustada a los nuevos estándares.
- 8. Para las plataformas vigentes se detectó un plan activo de implementación para SIDIAGRO. Se verifica que todas las oficinas cuentan con el personal dedicado a gestionar información, disponible para ser capacitado. Sin embargo, en las zonas pilotos se confirma una baja implementación de estas soluciones automatizadas.

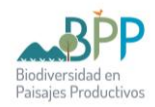

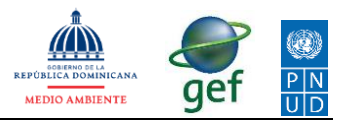

# <span id="page-21-0"></span>**C. PRODUCTO 2: DISEÑO PROPUESTO PARA INTERCONEXIÓN**

# <span id="page-21-1"></span>**VI. Sistema de Información Territorial para gestionar Biodiversidad y Paisajes Productivos (SIT-BPP)**

El diagnóstico de la situación actual revela la ausencia de interconexión de las plataformas vigentes. Esta deficiencia ralentiza el flujo de datos para la gestión de la interacción territorial que ocurre entre la biodiversidad y los paisajes productivos.

Para abordar esta problemática se propone el desarrollo e implementación de un Sistema de información Territorial (SIT) que interconecte los reglones de datos geoespaciales existentes [\(Tabla 8\)](#page-19-0), creando así una fuente centralizada de fácil acceso.

La integración de los datos geoespaciales identificados incrementará la capacidad de visualizar y procesar en una misma plataforma. Reducirá la dispersión de la información en diferentes sistemas o aplicaciones, lo que ahorrará tiempo, evitará confusiones y permitirá obtener un reporte rápidamente. Además, al contar con capacidades de análisis y geoprocesamientos en la plataforma SIT, los usuarios podrán aprovechar al máximo los datos recopilados, obteniendo información de forma oportuna para mejorar la toma de decisiones en terreno.

La implementación del SIT agilizará la gestión de la información, permitirá una captura de datos más precisa y sistemática, para una mejoría en la integridad de los datos. Además, proporcionará herramientas automatizadas de análisis, para identificar patrones, tendencias y relaciones espaciales de utilidad para la gestión territorial.

En resumen, el objetivo principal es mejorar el manejo de la información mediante la integración de diversas fuentes de datos geoespaciales. Proporcionar una plataforma unificada con capacidades de análisis y geoprocesamiento de fácil acceso a datos relevantes para apoyar la toma de decisiones a escala local.

#### <span id="page-21-2"></span>**6.1. Características técnicas del SIT-BPP propuesto**

Se propone una estructura flexible, de fácil mantenimiento y una interfaz segura, agradable al usuario para el diligenciamiento de datos, la consulta y el análisis. Algunas de las principales características para el SIT-BPP:

- **Centralización de datos**: permitirá la interconexión de los datos geoespaciales procedentes de tres (3) plataformas existentes, creando una fuente concentrada, para facilitar el acceso a la información y evitar la dispersión en diferentes sistemas. Los usuarios podrán encontrar, acceder y analizar rápidamente los datos.
- **Capacidades de análisis y geoprocesamiento**: contará con herramientas avanzadas para facilitar análisis geoespacial, descifrar patrones y tendencias,

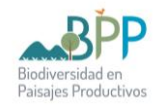

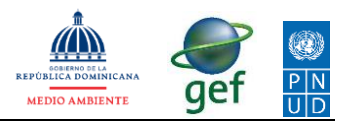

obtener información relevante para una comprensión más profunda de los problemas y oportunidades en el ámbito territorial.

- **Integridad de la información**: mejorará el proceso de captura de datos durante la operativa utilizando: controles de validación de datos con verificaciones de formato, precisión temática, coherencia lógica; controles de acceso con limitación de roles, autenticación y registro de eventos.
- **Incluye metadatos**: información para cada renglón de datos integrado, sobre fuentes, créditos, escalas, proyecciones, precisión, calidad y otros detalles descriptivos; según las pautas del estándar FGDC.
- **Módulos específicos:** apoyo en el seguimiento, monitoreo, evaluación y toma de decisiones a nivel gerencial según los requerimientos de la gestión de biodiversidad y actividades en los paisajes productivos de las zonas pilotos. Ejemplos: uso potencial, usos permitidos, zonificación para control de incendios forestales, entre otros. Estos módulos generarán mapas, gráficos, tablas y reportes interactivos y de fácil producción.

#### <span id="page-22-0"></span>**6.2. Relaciones interinstitucionales**

La implementación del SIT-BPP promoverá la mejora de las relaciones entre las instituciones que interactúan en el Proyecto. Las diversas oficinas podrán compartir y acceder a la misma información geoespacial de manera eficiente.

Esto fomentará la colaboración y la comunicación interinstitucional, a partir del trabajo con una fuente común de datos. Las relaciones se fortalecerán a medida que se facilite el intercambio de conocimientos y la colaboración en actividades que involucren datos geoespaciales.

#### <span id="page-22-1"></span>**6.3. Relaciones de información**

El SIT-BPP unificará diversas fuentes de datos geoespaciales en una plataforma única. Esto mejorará la calidad de la información disponible para los usuarios, ya que podrán acceder a datos más completos y actualizados.

Las relaciones de información se fortalecerán a medida que los usuarios puedan explorar y analizar las conexiones espaciales entre los datos.

La estructura de bases de datos del SIT-BPP prevé unificar la data geográfica producida y manejada por las diversas instituciones en las oficinas de las zonas pilotos.

El [Esquema 1](#page-23-0) muestra el diagrama de verificación para garantizar que los renglones de información queden digitalizados y debidamente georreferenciados durante el proceso de carga de los datos para el SIT-BPP.

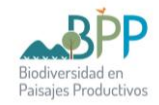

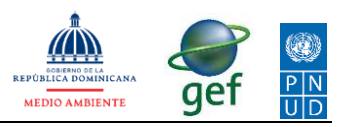

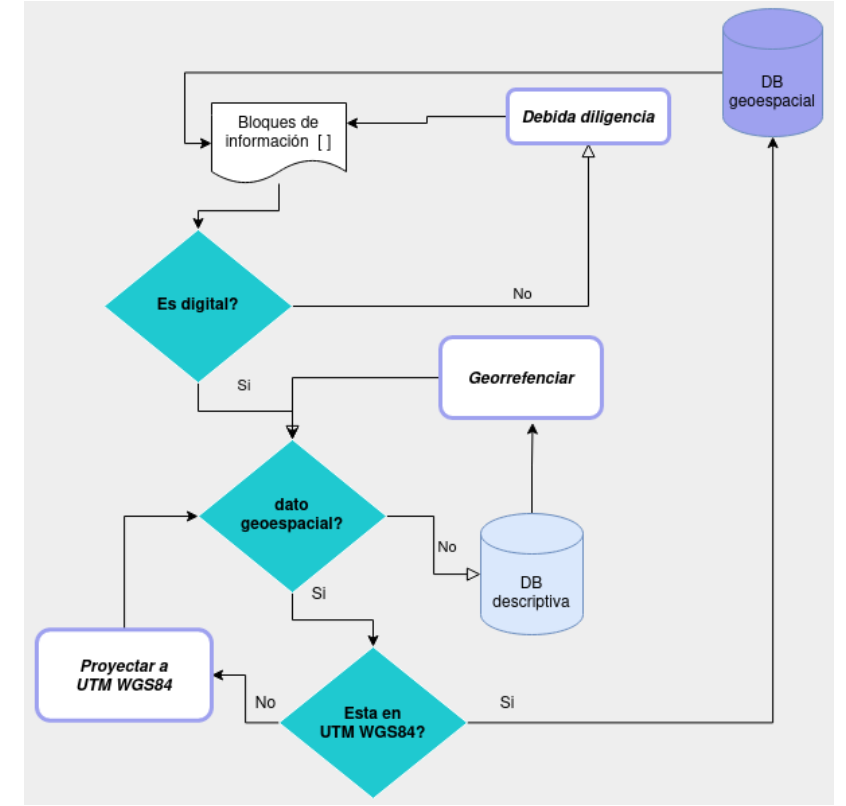

*Esquema 1. Diagrama para migración de datos geoespaciales al SIT-BPP.*

<span id="page-23-0"></span>El SIT-BPP incluirá 10 bloques de información (expansible):

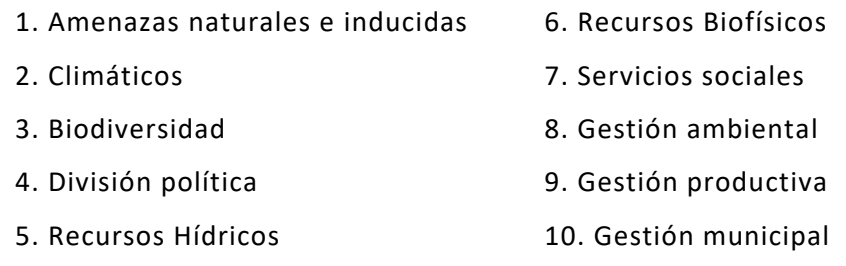

El diagrama verifica cuidadosamente los siguientes aspectos para cada renglón dentro de los bloques de información [\(Tabla 8\)](#page-19-0):

- **Digitalización**: Se verifica si la información ha sido digitalizada, es decir, si ha sido transformado a formato digital y es accesible electrónicamente.
- **Datos geoespaciales**: Se verifica si la información contiene datos geoespaciales, es decir, si es factible de incluirse como elemento o fenómeno en un SIG.
- **Gestión de georreferencia**: Se verifica si se ha realizado la correcta georreferenciación de la información. Esto implica asociar coordenadas para su ubicación precisa en el espacio geográfico.

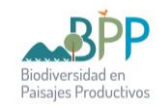

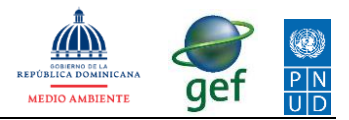

• **Proyección UTM WGS84**: Se verifica si la información georreferenciada ha sido colocada en UTM y en el datum de referencia WGS84, para garantizar la homologación de todos los datos a la proyección cartográfica convencional en la República Dominicana.

Los datos que ingresen al SIT-BPP, deben transformarse y homologarse en capas que faciliten su posterior geoprocesamiento y consulta.

#### <span id="page-24-0"></span>**6.4. Especificaciones funcionales**

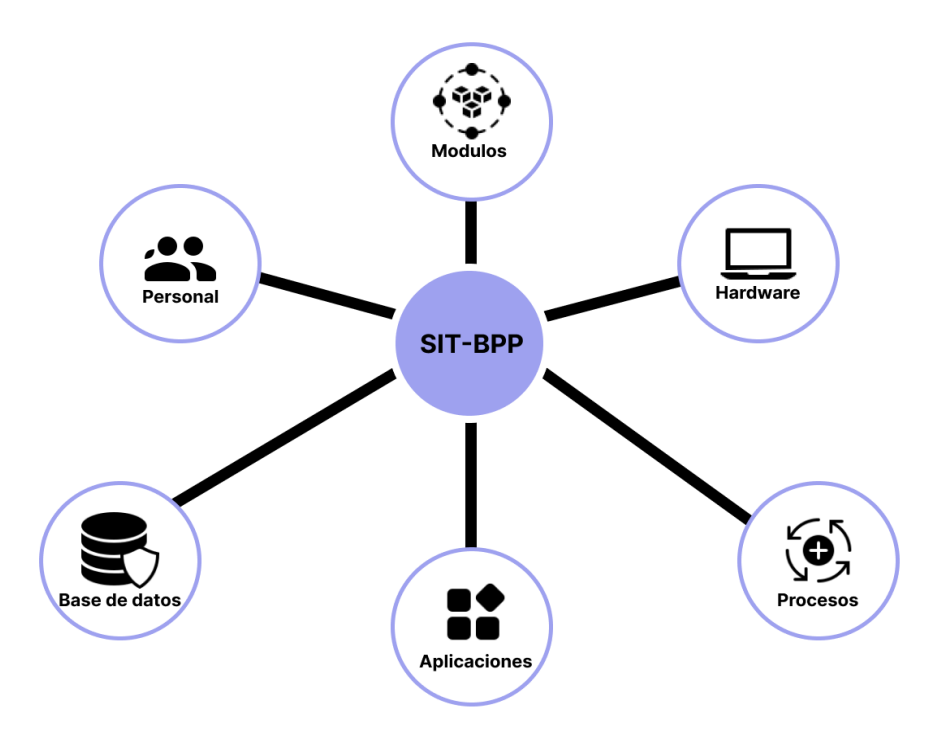

*Esquema 2. Componentes propuestos para el SIT-BPP*

Los elementos principales del SIT-BPP se representan como bloques. A continuación, se explica cada uno de ellos:

#### <span id="page-24-1"></span>**6.4.1. Módulos**

Desarrollo de funciones modulares que podrán ampliarse, ajustarse y diversificarse a partir de un proceso de mejora continua. En la primera versión se contempla incluir al menos cinco (5) módulos relacionados a las acciones del Proyecto:

- **Manejo de recursos**: será la base para los demás módulos. Contendrá las funcionalidades generales, como la autenticación de usuarios, la gestión de roles y la visualización de mapas básicos.
- **Uso de la tierra**: geoprocesos que combinan imágenes de usos actuales con valores de uso potencial en algoritmos para análisis de tendencias, modelación y validación de usos permitidos.

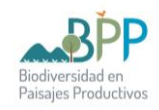

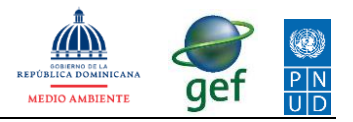

- **Incendios forestales**: monitoreo automatizado de información satelital y datos capturados en terreno para producir evaluaciones y zonificación de áreas críticas a partir de los parámetros de incidencia.
- **Gestión ambiental**: análisis de prefactibilidad ambiental para actividades y áreas consultadas según las normativas vigentes. Captura de datos y consultas para seguimiento a autorizaciones ambientales, denuncias e ilícitos ambientales. Vincula información disponible en Línea Verde, ICA y CRIM para la gestión ambiental a escala local.
- **Servicios productivos**: incluye datos de terrenos y regulaciones vigentes para mejorar la gestión integral de servicios vinculados a paisajes productivos en plantaciones de café, cacao, forestales y bajo ambiente controlado.

Para desarrollar los módulos se ejecutan tres procesos fundamentales:

- **Definición de guarismos:** desglose de procesos y diseño de ecuaciones aplicables en la solución informática. Implica traducir las operaciones definidas por especialistas en cada módulo al modelo computacional de un SIG.
- **Construcción de algoritmos**: se utilizan herramientas de programación (Python, C++, vB, JSON), para organizar cadenas lógicas de comandos que aporten las soluciones requeridas en los procesos, a partir de la data almacenada (ver esquema 6).
- **Automatización de módulos**: se utilizan herramientas incluidas en los paquetes SIG para configurar módulos automatizados.

#### <span id="page-25-0"></span>**6.4.2. Geoprocesos**

**A**lgoritmos utilizados para análisis espacial. SIT-BPP tendrá herramientas especializadas para ejecutar operaciones automatizadas en las bases de datos espaciales. Los esquemas 3 y 4 ilustran dos ejemplos de geoprocesamiento temáticas.

Dentro de la estructura de acceso, gestión, análisis y consultas de datos, podrá realizar operaciones tanto vectoriales como matriciales (raster), que incluyen:

- **Entrada de datos**: esto abarca la digitalización de información, el escaneo de documentos y la conversión de formatos, entre otras técnicas.
- **Edición de datos**: el sistema permitirá la actualización y el manejo de geometrías y atributos de los datos. Esto incluye funciones de edición espacial, manipulación de topología y control de calidad de los datos.
- **Análisis de datos:** una variedad de operaciones de análisis, como la creación de buffers, superposición de capas, cálculo de distancias, autocorrelación espacial, cálculo de áreas y perímetros, unión de datos por localización y atributos, empalmes, interpolación, entre otras funciones.
- **Salida de datos**: el sistema permitirá la generación de mapas, estadísticas e informes personalizados, además de la exportación de datos en diferentes formatos según las necesidades de los usuarios.

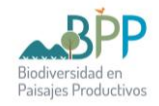

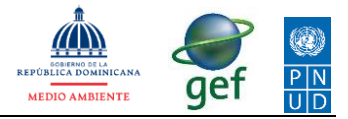

Estas capacidades asegurarán que los usuarios puedan realizar análisis profundos y a partir de los datos geoespaciales almacenados obtener resultados relevantes a los intereses del Proyecto.

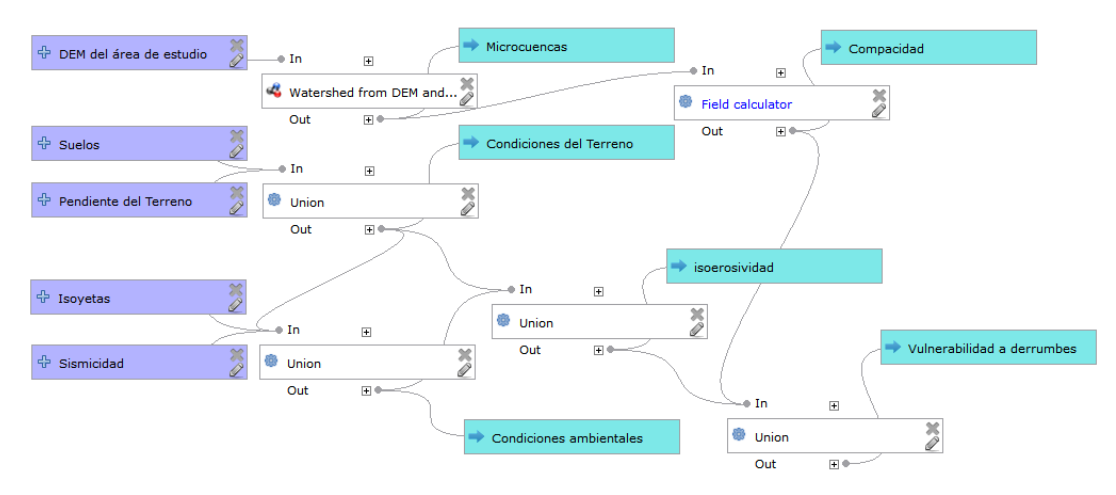

*Esquema 3. Algoritmo en modelador QGIS para un módulo de vulnerabilidad a deslizamientos.*

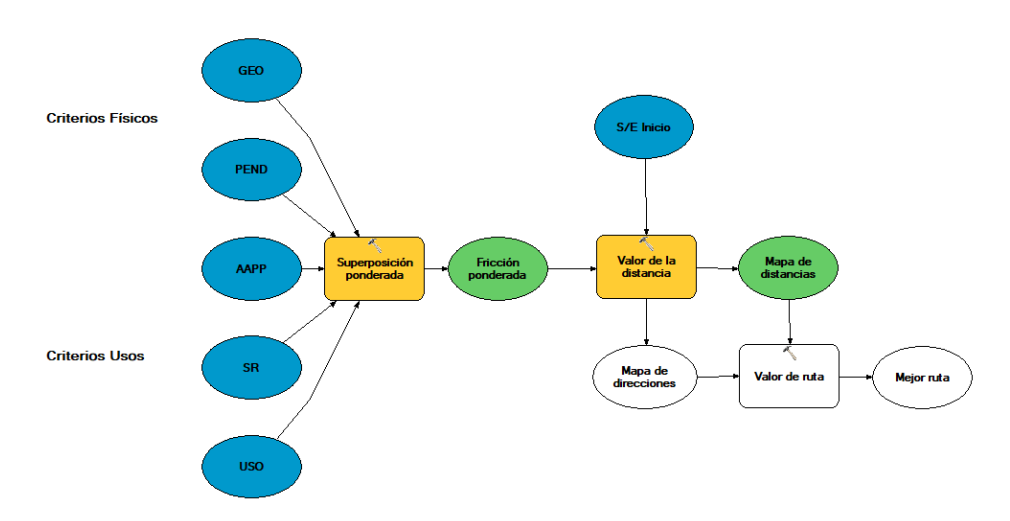

<span id="page-26-0"></span>Esquema 4. *Algoritmo en ModelBuilder ArcGIS para un módulo de cálculo de mejor ruta*

#### **6.4.3. Aplicación móvil**

Se desarrollará basada en la opción SIG seleccionada para SIT-BPP, con las funciones de captura y consulta de datos en campo. A continuación, se detalla cómo se llevará a cabo esta vinculación:

- **Integración de datos existentes**: Se establecerá una conexión entre la aplicación y los datos geoespaciales existentes que se mencionaron anteriormente. Esto implica la configuración de la app para acceder a los servicios o capas de datos que contienen la información relevante.
- **Sincronización de datos**: Se implementará un mecanismo *API* de sincronización bidireccional para permitir que los datos capturados o

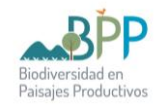

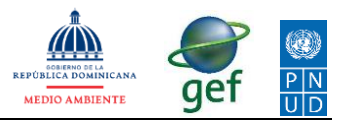

actualizados en la aplicación se reflejen en los datos existentes y viceversa. Esto asegurará que la información se mantenga actualizada y coherente en todos los sistemas.

- **Mapeo de atributos**: Se realizará un mapeo adecuado de los atributos entre los datos existentes y los formularios de captura de la aplicación. Esto asegurará que la información se transfiera correctamente y se almacene en los campos correspondientes en ambos lados.
- **Integración de flujos de trabajo**: Si existen flujos de trabajo específicos asociados a los datos existentes, se integrarán en la aplicación para mantener la continuidad de los procesos. Esto puede incluir la asignación de tareas, la gestión de notificaciones, la generación de informes automatizados, entre otros.
- **Pruebas y validación**: Se realizarán pruebas para verificar la correcta vinculación de la aplicación con los datos existentes. Esto incluirá la sincronización de datos, la precisión en el mapeo de atributos y la validación de los flujos de trabajo integrados.
- **Implementación y despliegue**: Una vez que la vinculación ha sido validada, se procederá a implementar y desplegar la aplicación con la conexión a los datos existentes en los dispositivos móviles del equipo de campo.
- **Mantenimiento y actualizaciones:** Se continuará con el mantenimiento y las actualizaciones de la aplicación para asegurar su correcto funcionamiento en conjunto con los datos existentes. Esto incluirá la corrección de errores, mejoras en el rendimiento y la incorporación de nuevas funcionalidades según sea necesario.

#### <span id="page-27-0"></span>**6.4.4. Equipos**

Se refiere computadoras, servidores y dispositivos móviles. Para garantizar un funcionamiento estable del SIT-BPP, ofrecemos una configuración completa de equipos que incluye**:**

- **Sistema de respaldo**: Implementamos un sistema de respaldo local para garantizar la seguridad de los datos del SIT. Mediante copias de seguridad periódicas y un servidor dedicado, aseguramos la integridad de la información y la recuperación en caso de fallos o pérdidas. Implementaremos medidas de seguridad y un plan de recuperación para minimizar el tiempo de inactividad y garantizar la continuidad de las operaciones del SIT.
- **Dispositivos móviles (PDA)**: Proporcionamos dispositivos móviles, como tablets o PDAs, con acceso a las aplicaciones del SIT. Estos dispositivos permiten a los usuarios realizar capturas de datos en campo de manera eficiente y acceder a la información del SIT en tiempo real.

Al ofrecer esta configuración de equipos, nos aseguramos de que el SIT cuente con los recursos necesarios para su funcionamiento estable y eficiente. Trabajamos con tecnologías líderes en la nube y equipos modernos para

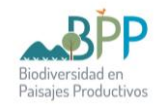

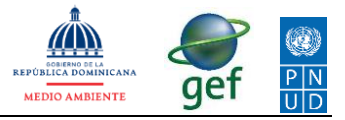

brindar una solución integral y de alto rendimiento para la gestión de información geoespacial.

#### <span id="page-28-0"></span>**6.4.5. Base de Datos**

Datos geoespaciales almacenados para uso del sistema.

SIT-BPP tomará información principal de NEPAssist BD y SIDIAGRO BD, que serán los satélites principales de información correspondiente a nuestro software. Esta integración se hará a través de una API donde se obtendrá información de las bases de datos geoespaciales y literales  $(XX)$ .

El SIT contará con un manejador de bases de datos PostgreSQL, elegido debido a su destacada participación en proyectos similares y su amplia popularidad demostrada en el manejo eficiente de grandes volúmenes de datos. Además, su robustez y confiabilidad en entornos de alto rendimiento fueron factores determinantes en nuestra elección.

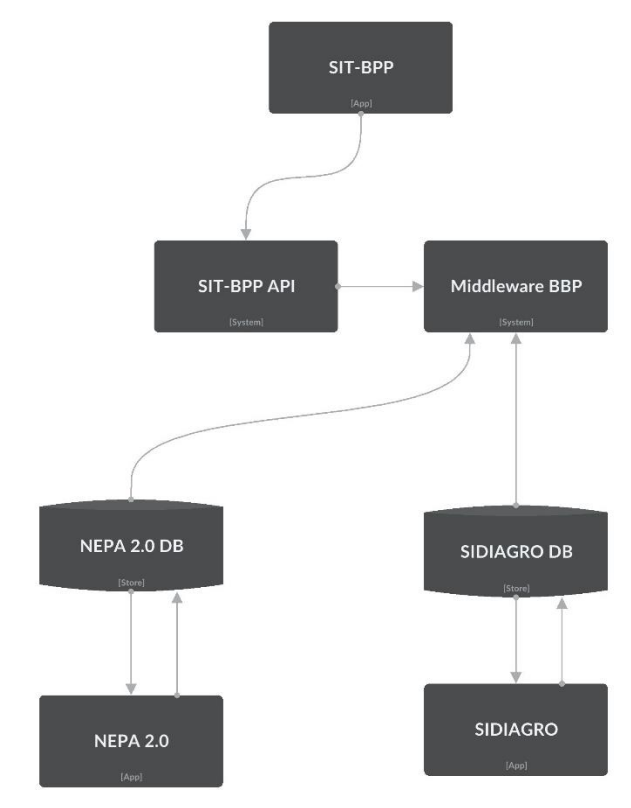

Esquema 5. Interconexión de Bases de Datos del SIT-BPP

#### <span id="page-28-1"></span>**6.4.6. Personal**

El personal que actualmente utiliza y administra los flujos de información en las oficinas vinculadas al Proyecto, serán los usuarios que serán integrados al manejo del SIT-BPP. Incluye a los especialistas en SIG, analistas, administradores de bases de datos y otros profesionales involucrados en el mantenimiento y uso de la información utilizada en la gestión territorial.

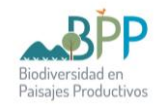

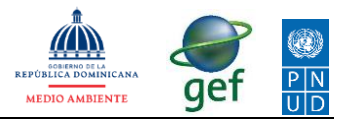

En la DTIC se requiere personal que asuma las funciones de administración del sistema, manejo de bases de datos, geoprocesos y control de calidad. En las oficinas de las zonas pilotos se involucra el personal con funciones de: captura de datos, diligenciamiento y consultas.

Durante la fase de implementación del sistema, es preciso garantizar una transferencia tecnológica adecuada.

#### <span id="page-29-0"></span>**6.5. Organización y Métodos**

La arquitectura básica del sistema queda conformada en dos entornos, uno de administración y otro de producción, en dichos entornos se identifican dos niveles de usuarios o clientes, los cuales se definen a continuación:

**Administrador**: maneja el servidor, distribuye y asigna trabajos, controla y supervisa el trabajo asignado a los técnicos y desarrolladores. El administrador valida el trabajo asignado y luego decide su publicación hacia el entorno de producción y sitio Web.

**Especialistas**: usuarios normales que manejan terminales locales, conectadas directamente al servidor. Organizan la base de datos geoespacial, garantizan el control de calidad de toda la data y producen módulos operativos que responden las necesidades del sistema.

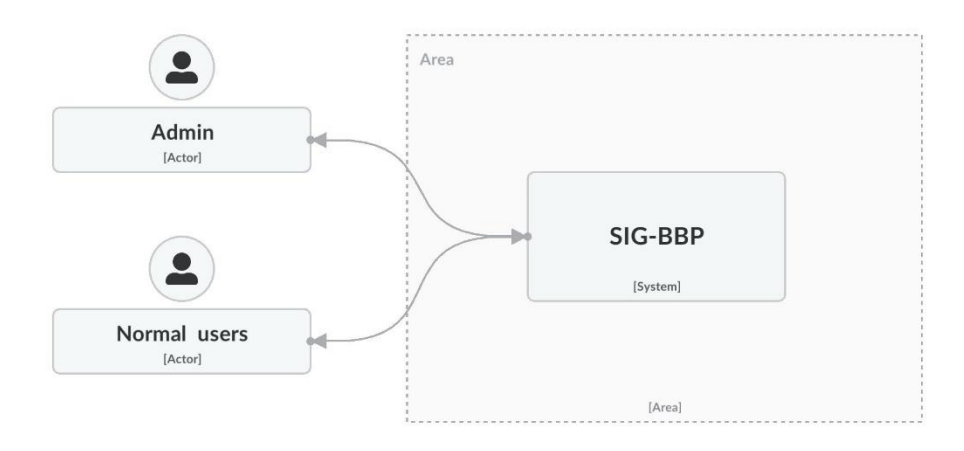

Esquema 6. Organización y método para administración y uso del SIT-BPP

#### <span id="page-29-1"></span>**6.6. Estructura tecnológica**

El Sistema se instalará en un entorno basado en el Sistema Operativo Windows Server 2012, que estará respaldado por una licencia operativa de seguridad para la red. Esta licencia incluirá medidas de protección como antivirus, firewall, antispam y protección de identidad para garantizar la seguridad de la red.

En la plataforma central del SIT-BPP, se establecerá una conexión entre el motor de base de datos espaciales, que puede ser ArcGIS Server o QGIS Server, dependiendo de la opción seleccionada.

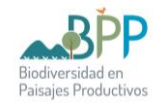

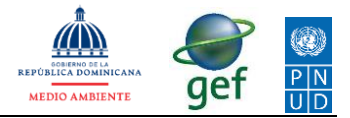

El SIT BPP funcionará sobre seis (6) sub-sistemas interdependientes [\(Esquema 7\)](#page-30-0). Estos sub-sistemas están diseñados para trabajar de manera conjunta y complementarse mutuamente, brindando la funcionalidad necesaria para la gestión territorial.

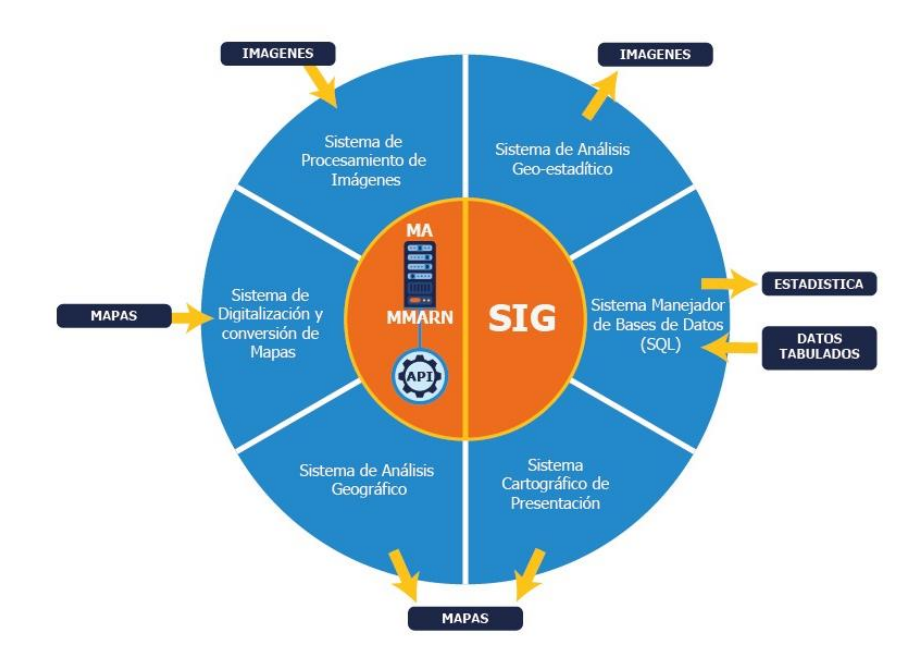

Esquema 7. Estructura tecnológica del SIT-BPP

<span id="page-30-0"></span>**Sistema de digitalización de mapas**: la información cartográfica vectorizada entra a través del sistema de digitalización de mapas, los cuales pueden provenir de capas temáticas existentes en formato compatible, escaneo de mapas impresos, levantamiento en campo (GPS, estaciones, etc.), o mapas provenientes de otros softwares (AutoCAD, Vector, etc.).

Formatos datos vectoriales**:** dxf, shp, mdb, gdb, kml, cdf, csv, gpx, dbf, las, mif, tab, osm, svg, map, gml, wfs.

Proyección cartográfica: UTM zona 19Q, datum WGS84.

**Sistema de procesamiento de Imágenes**: las imágenes raster (matriciales), entran a través del sistema de procesamiento de imágenes, el cual las estandariza para que puedan ser incluidas en los geoprocesos.

Formatos matriciales: grid, img, tiff, geotiff, sid, ecw, cot, entre otros.

Proyección cartográfica: UTM zona 19Q, datum WGS84.

**Sistema de Análisis Geoestadístico**: interactúa con la base de datos descriptivos y geoespacial, para manejar las estadísticas. El sistema provee información al usuario en forma de reportes estadísticos (gráficos, tablas).

**Sistema Manejador de Bases de Datos**: los datos descriptivos son manipulados por el sistema manejador de bases de datos (SQL server), base de datos relacional tabulado implementado bajo la NORTIC A6.

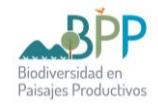

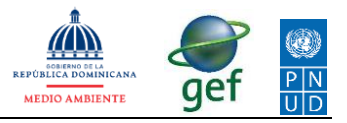

Formatos de datos descriptivos: alfanuméricos, tabulares, texto, ascii, jpeg, pdf, entre otros.

**Sistema de Presentación Cartográfico**: permite presentar reportes de los datos geoprocesados en mapas, gráficos y tablas.

Formatos de salida para mapas: pdf, jpg, jpeg, png, bmp, nitf, entre otros.

**Sistema de Análisis Geográfico**: diseñado para realizar geoprocesos que permiten el análisis y consultas especializadas a través de modelos predictivos.

#### <span id="page-31-0"></span>**6.7. Requisitos del SIT-BPP**

El sistema web del SIT brinda una solución rentable para acceder y utilizar todas sus funcionalidades. Con solo una conexión a Internet y un dispositivo compatible, como una computadora o teléfono inteligente, aprovechará todas las ventajas sin incurrir en gastos significativos en hardware o software adicional.

Además, el sistema web se encarga automáticamente de las actualizaciones y el mantenimiento, lo que permite a los usuarios disfrutar de sus beneficios sin preocupaciones adicionales. Esta propuesta hace que el SIT-BPP sea accesible a los usuarios en las zonas pilotos, proporcionando una solución eficiente para las necesidades de información geoespacial.

Dependiendo de la opción de entorno SIG seleccionada, se establecerán los requisitos para la instalación de las últimas versiones ArcGIS y QGIS para servidores. A continuación, se detallan los requisitos generales para cada uno de ellos:

#### <span id="page-31-1"></span>**6.7.1. Requisitos para el entorno ArcGIS** Server (11.1)

- Sistema Operativo del servidor: Windows Server 2019 (64 bits) o Windows Server 2016 (64 bits).
- Procesador: Intel Core i5 o superior (se recomienda un procesador más rápido).
- Memoria RAM: 16 GB como mínimo (se recomiendan 32 GB o más).
- Espacio en Disco: 10 GB de espacio libre para la instalación del software.
- Tarjeta Gráfica: Compatible con DirectX 11 o superior.
- Conexión a Internet: Se requiere una conexión a Internet para acceder a servicios en línea y contenido relacionado con ArcGIS Server.
- Framework: Microsoft .NET Framework 4.8 o posterior.

#### <span id="page-31-2"></span>**6.7.2. Requisitos para el entorno QGIS Server (3.30.2)**

- Sistema Operativo del servidor: Windows Server 2019 (64 bits) o Windows Server 2016 (64 bits).
- Procesador: Intel Core i5 o superior (se recomienda un procesador más rápido).

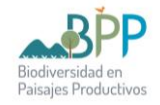

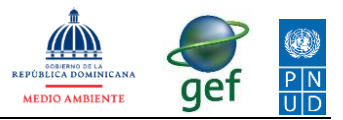

- Memoria RAM: 8 GB como mínimo (se recomiendan 16 GB o más).
- Espacio en Disco: 4 GB de espacio libre para la instalación del software.
- Tarjeta Gráfica: Compatible con OpenGL versión 4.0 o superior.
- Conexión a Internet: No es obligatorio, pero puede ser necesario para acceder a servicios en línea y contenido relacionado con QGIS Server.

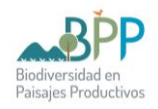

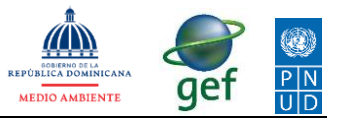

# <span id="page-33-0"></span>**D. PRODUCTO 3. ESTRATEGIA DE IMPLEMENTACIÓN**

# <span id="page-33-1"></span>**VII. Acciones para apoyar la interconexión de plataformas SIG.**

### <span id="page-33-2"></span>**7.1. SIDIAGRO en las zonas pilotos**

Fortalecer, para las zonas pilotos del Proyecto, el proceso de implementación de la plataforma SIDIAGRO que actualmente desarrolla el MA. Esto implica apoyar la capacitación del personal con equipamiento y servicio de internet que también será utilizado para la interconexión posterior.

#### <span id="page-33-3"></span>**7.2. Versión actualizada del NEPAssist**

Apoyar a la DTIC y a DIARENA en el desarrollo de la versión actualizada, denominada NEPA 2.0. Esto implica aportar recursos técnicos para crear un ambiente de prueba y el desarrollo de la API que posteriormente facilitará la interconexión.

#### <span id="page-33-4"></span>**7.3. Desarrollo e implementación del SIT-BPP**

Contratar servicio de consultoría para el desarrollo y puesta en marcha de la plataforma de interconexión SIT-BPP. Esto incluye soporte técnico, asistencia profesional, transferencia, aportar equipamiento para las sedes y las oficinas en las zonas pilotos del Proyecto.

### <span id="page-33-5"></span>**VIII. Proceso para implementar estas acciones:**

Se desglosan las fases que aseguran la implementación de estas acciones propuestas para apoyar la interconexión de las plataformas SIG:

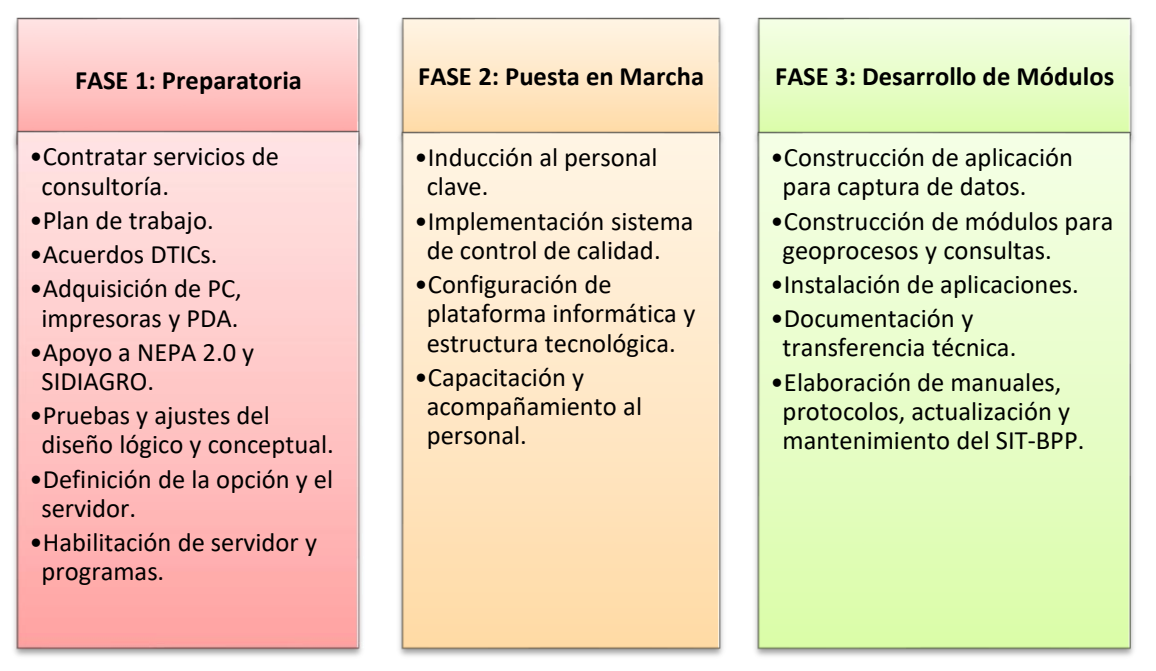

Esquema 8. Proceso para ejecutar la estrategia de implementación.

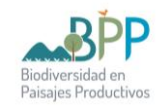

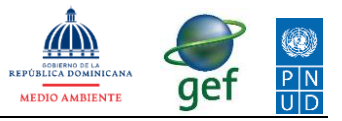

#### <span id="page-34-0"></span>**8.1. FASE 1: Preparatoria**

Esta fase incluye los siguientes pasos:

- **Contratar servicio de consultoría:** el Proyecto contratará servicios de consultoría para ejecutar la estrategia de implementación.
- **Plan de trabajo:** la consultoría detallará las tareas a realizar durante todo el desarrollo hasta su conclusión, y validará con los actores involucrados en MMARN y MA.
- **Acuerdos DTICs**: se establecerá un protocolo de interacción para soporte técnico para SIDIAGRO, NEPA 2.0 y el desarrollo del SIT-BPP. En colaboración entre las DTICs y la consultoría contratada se garantizará la validación de las NORTIC requeridas.
- **Adquisición de equipos:** se plantea adquirir los equipos para apoyar a las sedes y oficinas locales de las zonas pilotos en las acciones propuestas.

<span id="page-34-1"></span>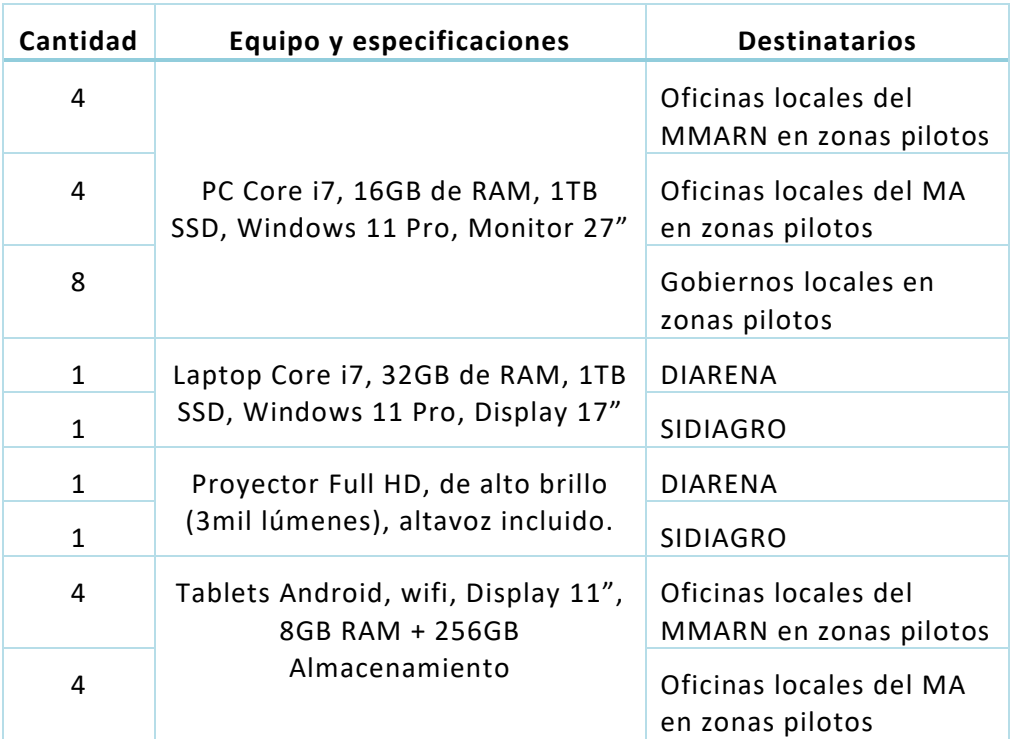

Tabla 9. Equipos de apoyo al sistema de interconexión.

- **Apoyo SIDIAGRO:** organizar y desarrollar con DTIC del MA los aportes de equipos y servicios de internet para la capacitación e implementación requeridas en las zonas pilotos.
- **Apoyo NEPA 2.0:** organizar y desarrollar con DTIC del MMARN los aportes de recursos técnicos para realizar las pruebas y API que garanticen la interconexión en las sedes y zonas pilotos.
- **Pruebas y ajustes del diseño lógico y conceptual del SIT-BPP**: verificación de la compatibilidad, seguridad, factibilidad de migración e integración de las bases de datos NEPAssist y SIDIAGRO con los servidores ArcGIS o QGIS.

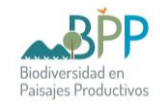

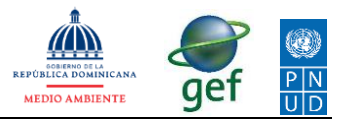

Se realizarán ajustes al diseño, arquitectura y estructura de datos en función de los hallazgos encontrados en las pruebas realizadas.

- **Definición de la opción y el servidor para el SIT-BPP**: Las decisiones de utilizar ArcGIS Server o QGIS Server y escoger el servidor de alojamiento deben ser consensuadas entre DIARENA, SIDIAGRO y las DTICs de MMARN y MA.
- **Habilitación de servidor y programas**: La DTIC de la institución de alojamiento habilitará el servidor e instalará los programas<sup>3</sup> necesarios, según los requisitos técnicos de la opción definida.

#### <span id="page-35-0"></span>**8.2. FASE 2: Puesta en Marcha**

Los pasos planificados para esta etapa son los siguientes:

- **Inducción al personal usuario**: presentación del plan de trabajo; soluciones y ventajas del SIT-BPP; y funcionamiento general (arquitectura, estructura y operativa).
- **Implementación del control de calidad**: en los procesos de manejo de software, manipulación de datos y construcción de geoprocesos; con base en cuatro pilares fundamentales:
	- o **Copias de seguridad:** de todos los datos descriptivos y geoespaciales existentes al inicio de los trabajos. La DTIC se encargará de resguardar estas copias de seguridad fuera del servidor principal. Este sistema de respaldo asegurará la recuperación de los datos durante el desarrollo e implementación del SIT.
	- o **Ambiente y protocolo de prueba:** se designarán equipos y se establecerá un protocolo para simular y ajustar todos los procesos informáticos y módulos desarrollados antes de su instalación definitiva en el ambiente de producción.

El entorno de prueba, junto con las copias de seguridad, permitirá probar la nueva estructura tecnológica sin alterar las operaciones actuales. Desarrolladores y personal de DTIC de forma simultánea verificarán la aplicación del protocolo establecido.

- **Proceso de capacitación**: Se desarrollará un programa de capacitación para todo el personal relacionado con el funcionamiento del SIT BPP. Este programa abarcará los siguientes aspectos:
	- o **Uso del SIT-BPP**: navegar y consultar, realizar búsquedas y visualización de datos geoespaciales, generar reportes y utilizar módulos y herramientas de análisis.
	- o **Manejo de software:** procedimientos adecuados para instalar, actualizar y mantener el SIT-BPP, manejo de errores y resolución de problemas.

<sup>&</sup>lt;sup>3</sup> El Proyecto adquiere las licencias requeridas en caso de que ArcGIS sea la opción seleccionada.

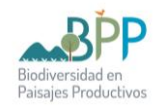

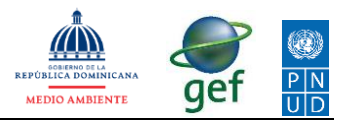

- o **Manipulación de datos**: prácticas para la recolección, organización, validación y transformación de datos geoespaciales, asegurando su integridad y coherencia.
- o **Construcción de geoprocesos**: diseño y desarrollo de geoprocesos personalizados, para automatización de tareas y generación de nuevos productos.
- o **Mantenimiento y soporte**: tareas de mantenimiento rutinario del SIT-BPP, así como en la provisión de soporte técnico a los usuarios.

Es fundamental que todo el personal participe activamente en el proceso de capacitación para garantizar una correcta implementación.

- **Protocolo de verificación de datos geoespaciales**: Con el objetivo de reducir errores en los datos del SIT, se establecerá un protocolo de pruebas estandarizadas para determinar la calidad geométrica y cartográfica de los datos geoespaciales.
- **Generación de metadatos**: para cada uno de los renglones de información geoespacial, se completarán los metadatos.
- **Configuración de la plataforma informática y estructura tecnológica**: Se desarrollarán soluciones necesarias para lograr la integración de las bases de datos en una única plataforma, utilizando el lenguaje correspondiente a la versión del sistema. Luego de la integración, se realizará la configuración de los sistemas que componen la estructura tecnológica.

#### <span id="page-36-0"></span>**8.3. FASE 3: Desarrollo de módulos SIT-BPP**

- **Construcción de aplicación móvil**: garantizar una integración sólida y fluida entre la aplicación desarrollada y los datos existentes, permitiendo un flujo de información consistente y actualizada para el equipo de campo (*cfr*. 6.4.3)
- **Construcción de módulos**: metodología interactiva y escalonada para garantizar la implementación eficiente de los diferentes módulos (*cfr*.  $6.4.1$ :
	- o **Análisis de requisito**s: se recopilarán y analizarán los requisitos específicos de cada módulo. Esto implicará la identificación de las funcionalidades necesarias, los datos requeridos y las interacciones con otros módulos del sistema.
	- o **Diseño de la arquitectura**: Con base en los requisitos analizados, se definirán las interfaces, los flujos de información y las interacciones entre los diferentes componentes del sistema.
	- o **Desarrollo del módulo manejo de recursos**: será la base para los demás módulos. Contendrá las funcionalidades generales, como la autenticación de usuarios, la gestión de perfiles y la visualización de mapas básicos.

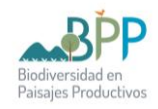

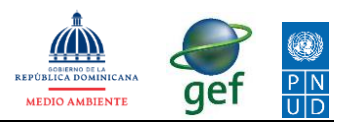

- o **Desarrollo de módulos específicos**: A continuación, se procederá al desarrollo de los módulos específicos del SIT BPP3. Cada módulo se abordará de forma individual, siguiendo un enfoque basado en componentes reutilizables. Los módulos se implementarán gradualmente, comenzando por los de mayor prioridad según los requisitos establecidos.
- o **Integración y pruebas**: A medida que se desarrollan los diferentes módulos, se llevarán a cabo actividades de integración para garantizar su correcta interacción y funcionamiento conjunto. Se realizarán pruebas en cada etapa para detectar y corregir posibles errores o problemas de rendimiento.
- o **Mejoras y ajustes**: Una vez que los módulos estén implementados y probados, se realizarán mejoras y ajustes adicionales según las retroalimentaciones y requerimientos. Esto asegurará que el SIT-BPP dará soluciones funcionales a las problemáticas de la interacción de actividades productivas y biodiversidad.
- **Instalación de aplicaciones**: con el soporte de la DTIC se seguirán las normativas y protocolos de instalación para garantizar el correcto funcionamiento y los ajustes de seguridad necesarios. Según lo propuesto en la arquitectura del sistema, las aplicaciones serán instaladas en los dispositivos para los entornos de producción.
- **Documentación y transferencia**: se generará documentación detallada de los módulos implementados y se proporcionará capacitación a los usuarios administradores y al personal del entorno de producción de información identificado en las zonas pilotos. Esto facilitará la comprensión y adopción del sistema, garantizando un uso efectivo y eficiente de todas sus funcionalidades.
- **Elaboración de manuales, protocolos de operación, actualización y mantenimiento del SIT-BPP:** los protocolos quedarán debidamente descritos, incluidos en un Manual Operativo para los Usuarios y un Instructivo especializado para desarrolladores.

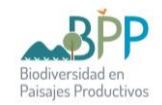

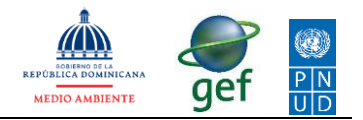

# **E. CRONOGRAMA DE EJECUCIÓN**

<span id="page-38-0"></span>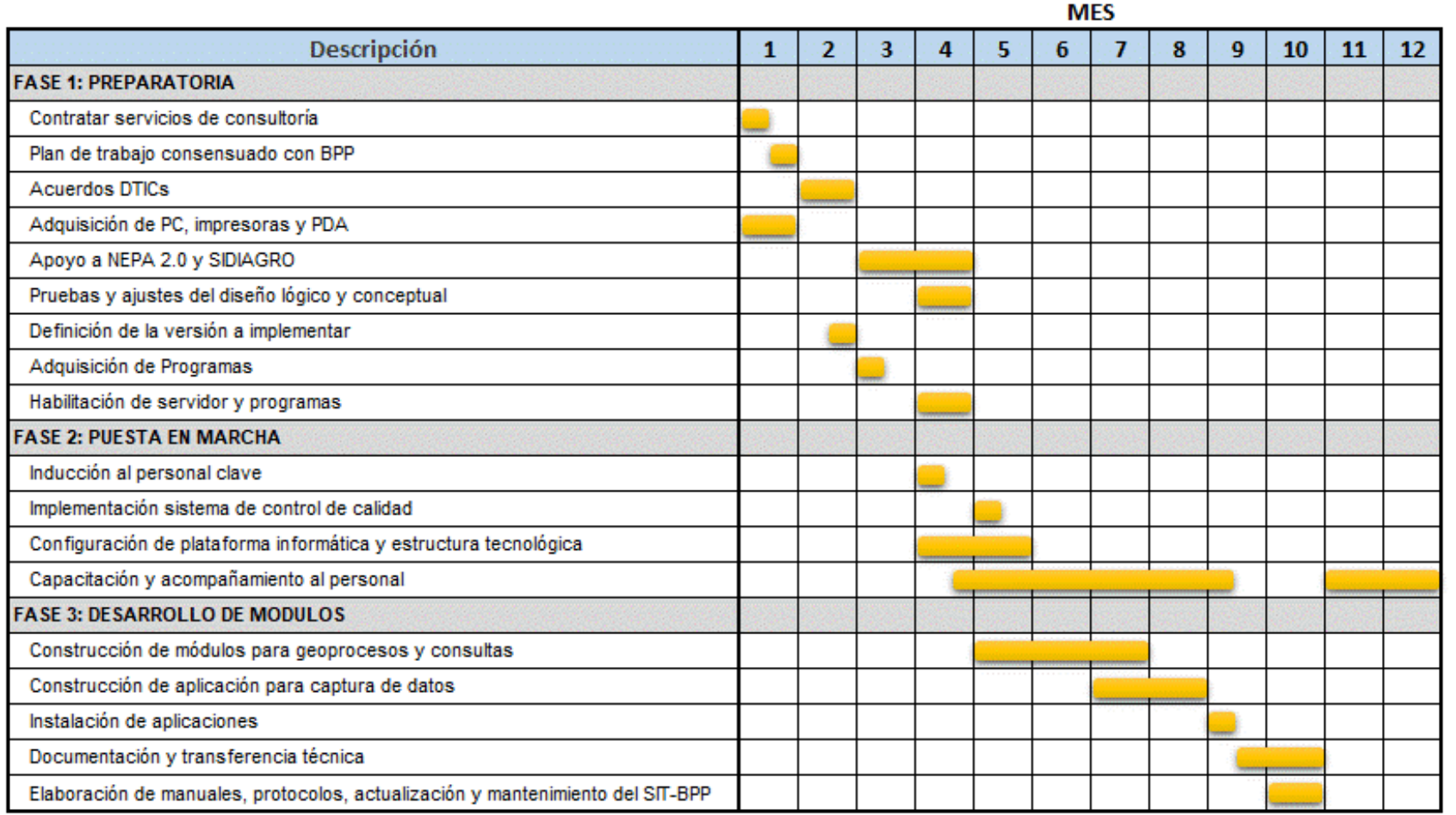

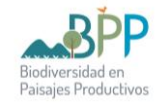

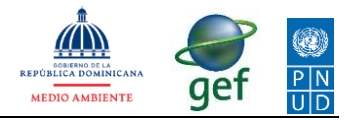

# <span id="page-39-0"></span>**F. PRESUPUESTO DE EJECUCIÓN**

**Versión ESRI**, con un año de mantenimiento incluido.

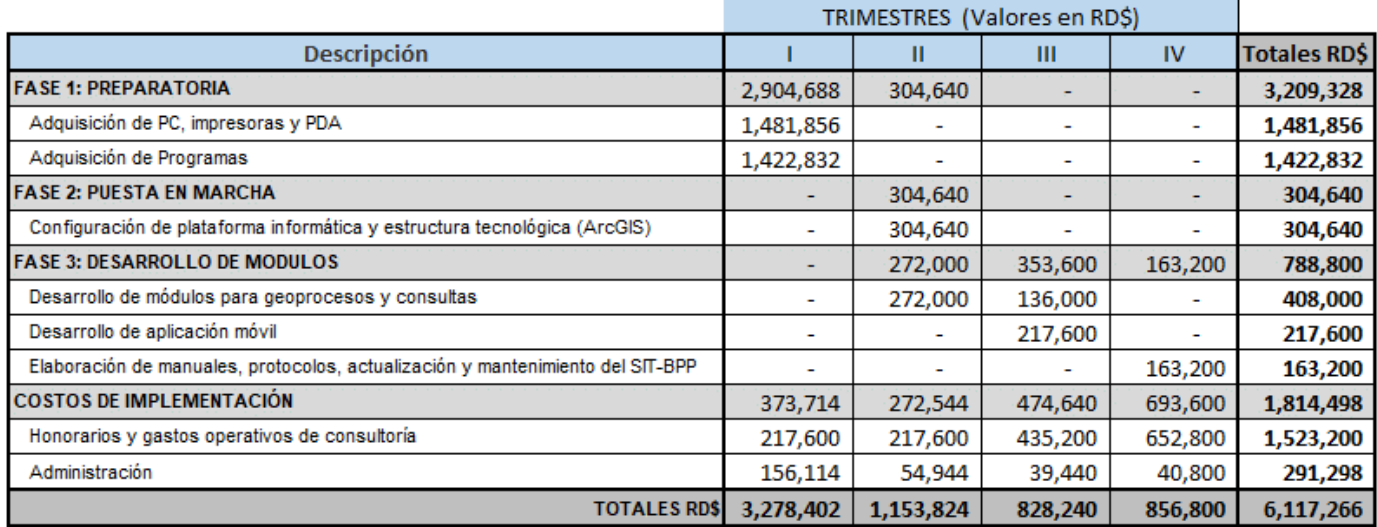

# **Versión QGIS**

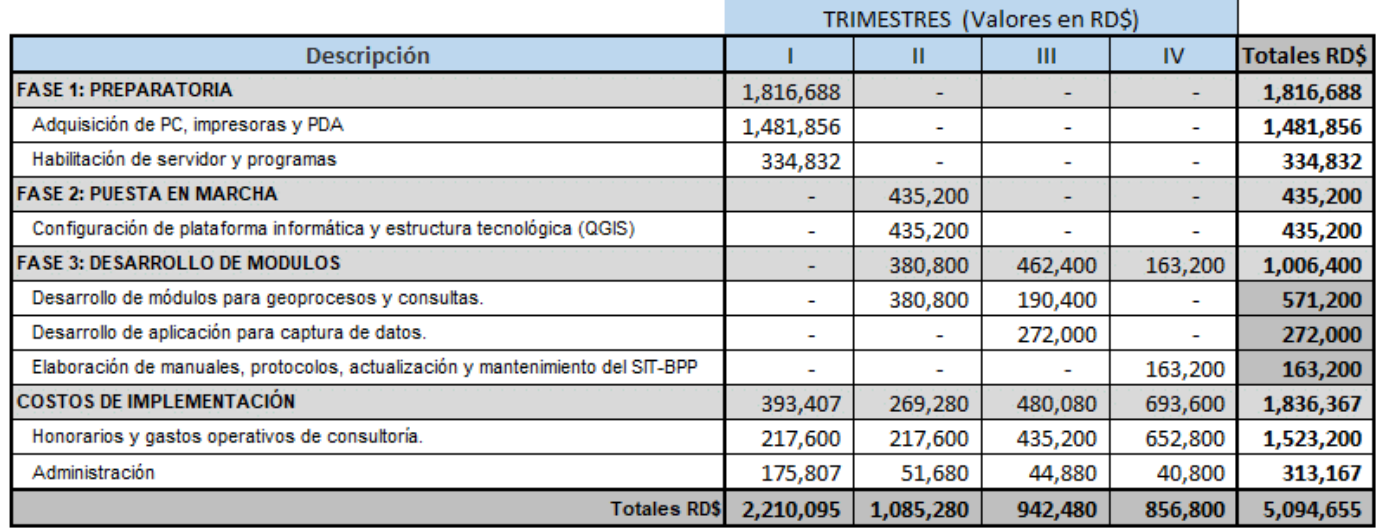

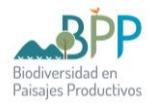

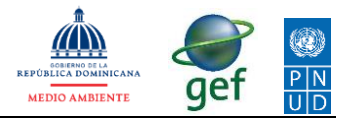

# <span id="page-40-0"></span>**G. ANEXOS.**

- Anexo 1. Fichas de caracterización de oficinas
- Anexo 2. Resumen del flujo de información
- Anexo 3. Reporte de hardware
- Anexo 4. Reporte de software
- Anexo 5. Reuniones con actores clave